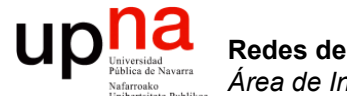

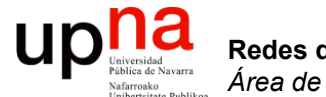

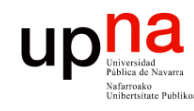

Redes de Nueva Generación<br>Área de Ingeniería Telemática

- En el entorno distribuido una nueva aplicación (software servidor) se desplegaba sobre un hardware independiente
- Una relación 1:1 entre la aplicación y el hardware servidor
- O como mucho 1:N porque tengamos múltiples servidores
- A esto habría que añadirle el almacenamiento
- Y la electrónica de red

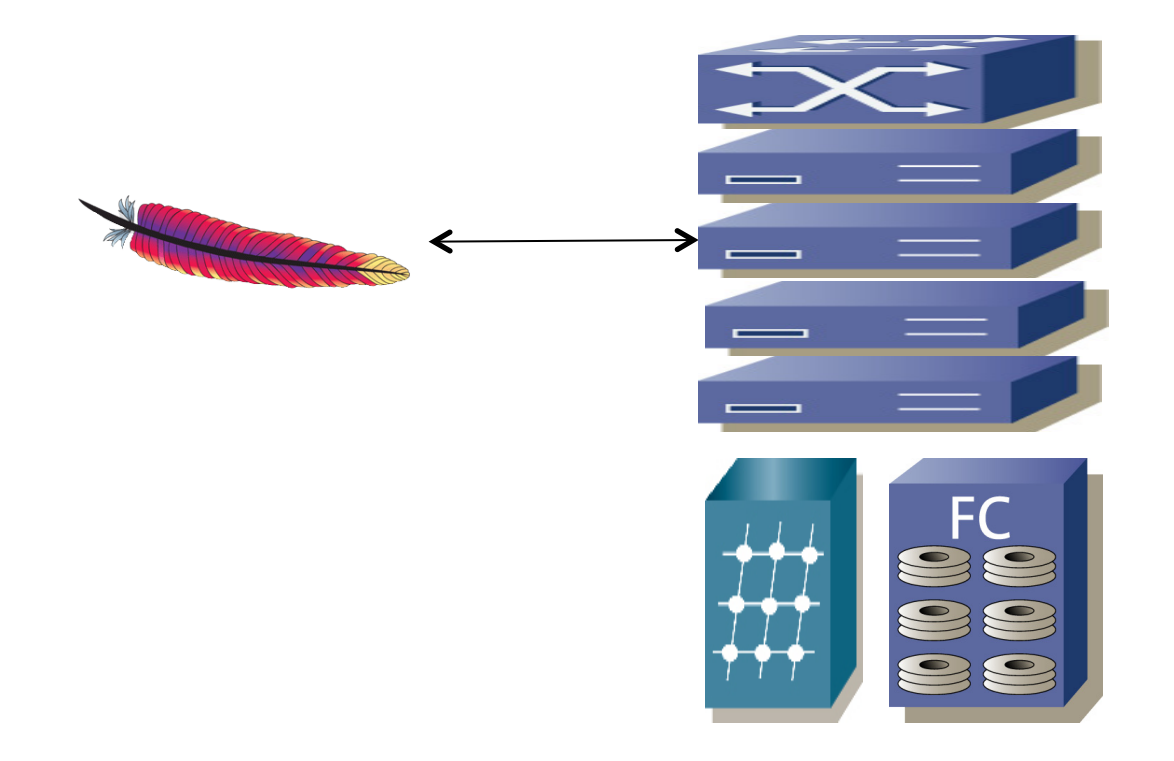

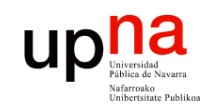

- ¿Y si tenemos otra aplicación?
- Cada una sus servidores y almacenamiento
- El hardware no es reutilizable por otras aplicaciones

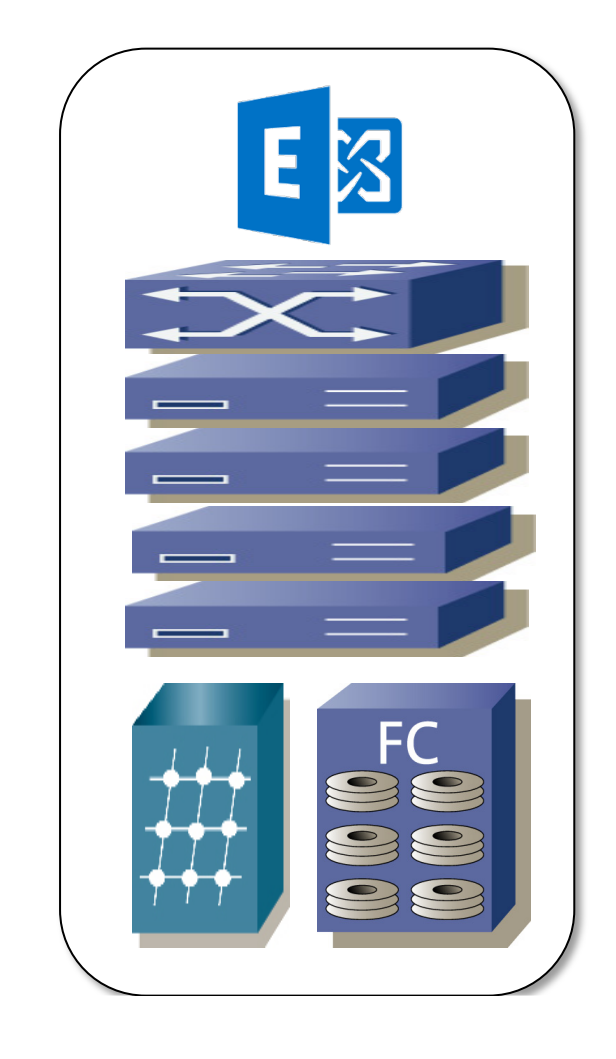

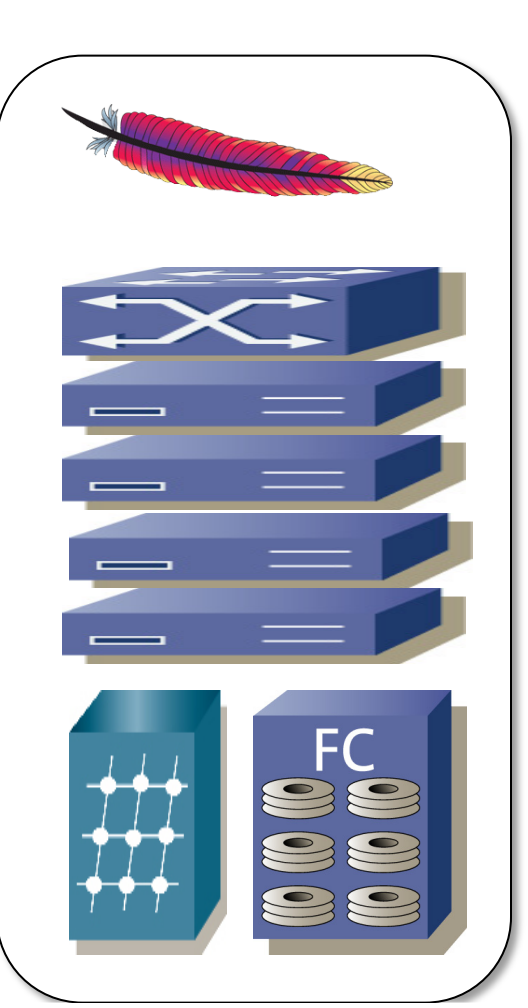

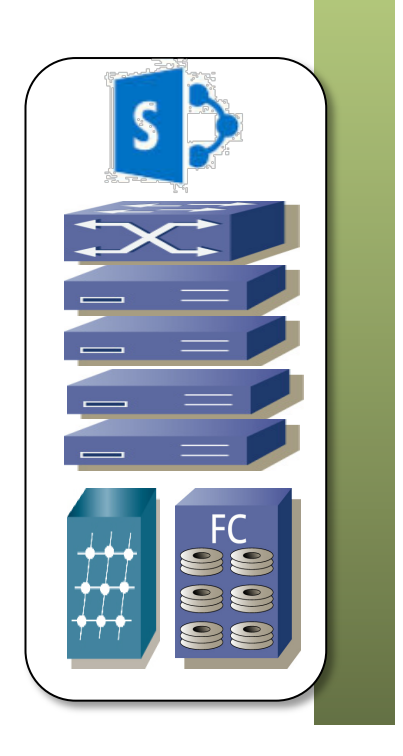

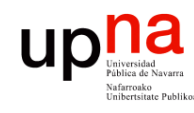

- La utilización (CPU) de los servidores es muy baja
- Esto es así para soportar incrementos de carga
- Si no es baja entonces ante un incremento de carga no es rápido provisionar nuevo hardware
- Lo mismo sucede con la utilización de los discos
- Esto se multiplica por el número de aplicaciones
- Pero ocupan todo el tiempo el espacio
- Y están encendidos, consumiendo potencia
- Y necesitando refrigeración
- Esto ha cambiado con la virtualización
- **Consolidación**

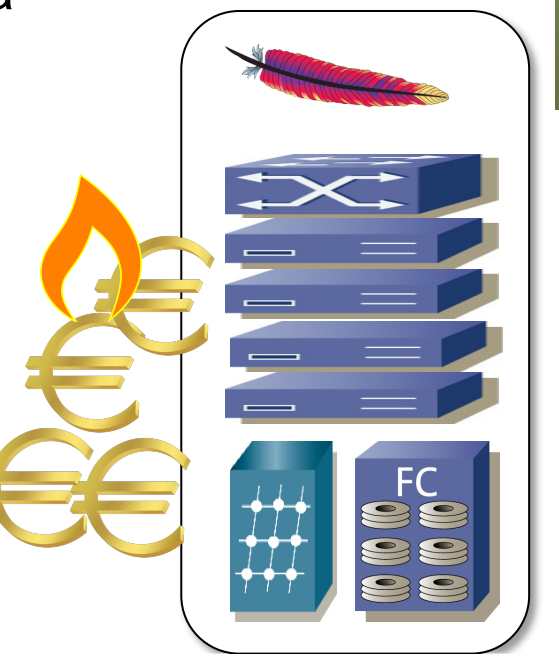

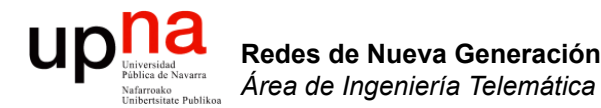

#### Virtualización: Ejemplos

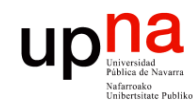

- La idea básica de virtualización del host es bastante conocida
- Una capa software intermedia hace creer a un sistema operativo que tiene hardware dedicado
- En realidad esto lo hemos visto antes  $(...)$

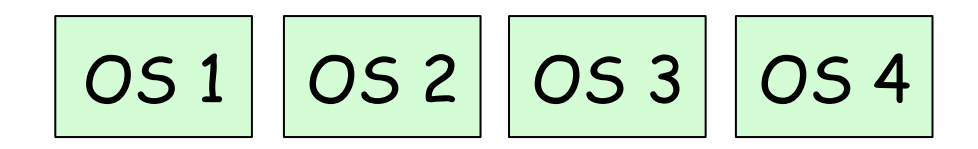

Hypervisor

Hardware

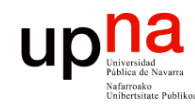

- Es la misma idea detrás de las VLANs
- Los hosts de cada VLAN la ven como si estuvieran ellos solos en la LAN

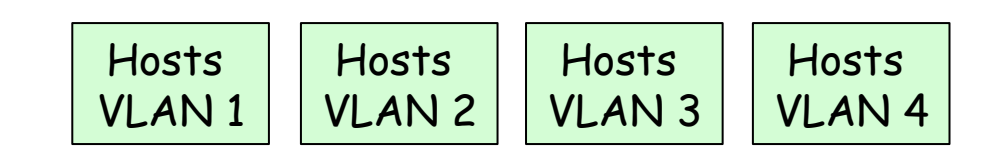

Soporte de VLANs

Conmutadores LAN

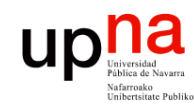

- O al crear unidades lógicas en un disco
- Al crear particiones

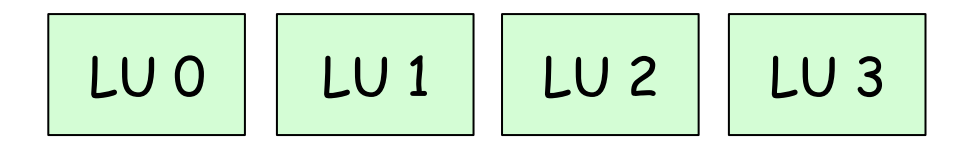

Controladora

Disco duro

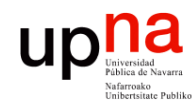

Redes de Nueva Generación<br>Área de Ingeniería Telemática

- Y hemos visto que no tiene que ser necesariamente un 1:N (1 hardware compartido entre N)
- Con un RAID creamos una visión virtual de un conjunto de discos como uno solo
- O de nuevo como otro conjunto

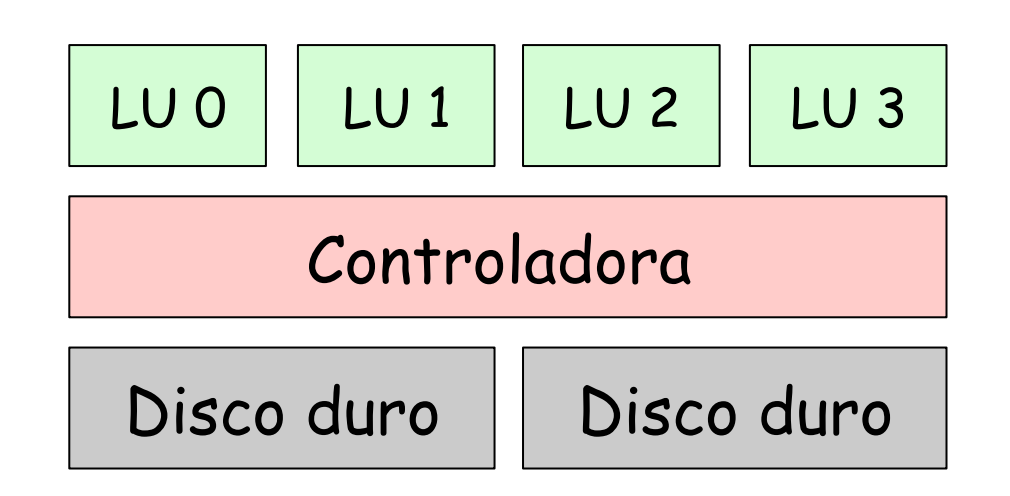

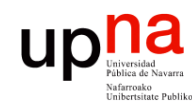

Redes de Nueva Generación<br>Área de Ingeniería Telemática

- Cuando hemos descrito un FHRP como por ejemplo VRRP
- Hablábamos de un "router virtual"
- Los hosts ven 2+ routers como uno solo

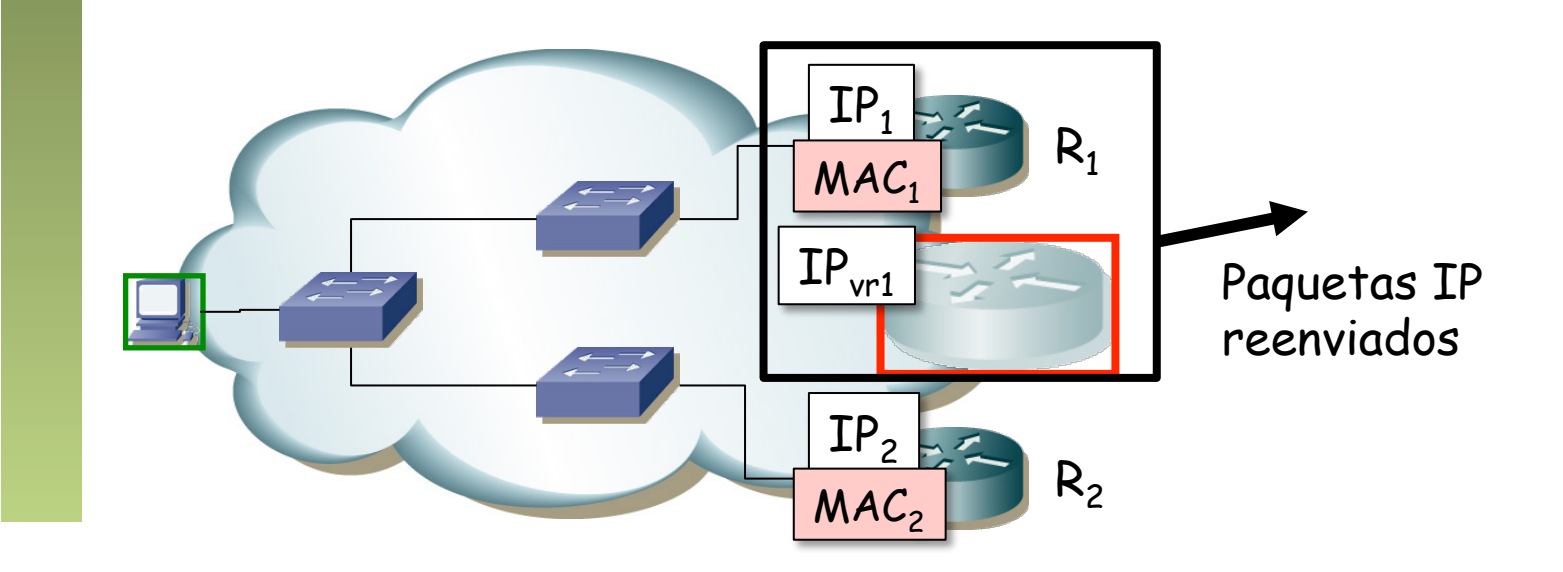

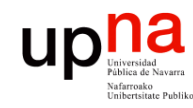

Redes de Nueva Generación<br>Área de Ingeniería Telemática

#### ¿Virtualización?

• Hablábamos por ejemplo en ATM de "Circuitos Virtuales"

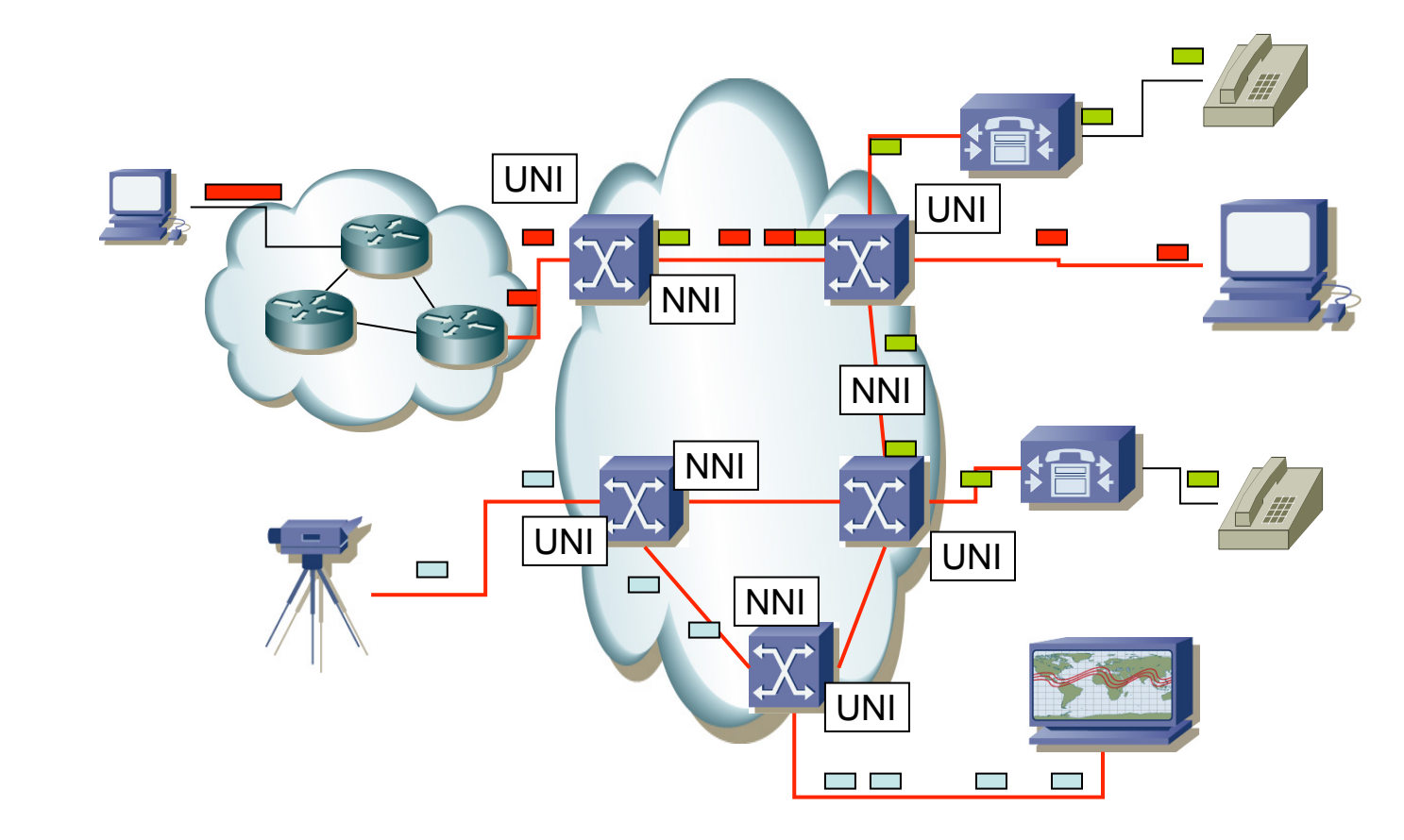

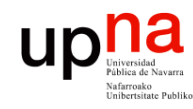

- En el entorno informático es un concepto muy antiguo
- A nivel de virtualización de sistemas operativos ya lo soportaban los mainframes en los 70s
- Comercialmente llega al entorno PC a principios de los 00s (VMware)

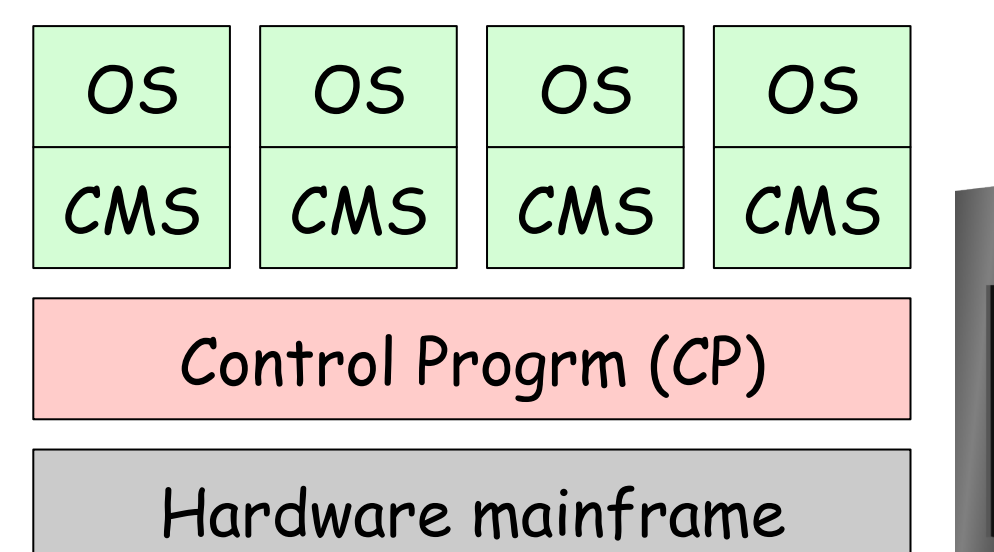

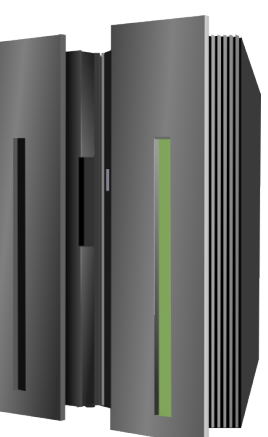

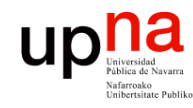

Redes de Nueva Generación<br>Área de Ingeniería Telemática

- La memoria virtual es anterior a la virtualización completa del hardware
- Se puede conseguir que un proceso (programa en ejecución) crea que dispone de toda la memoria
- De hecho podría ver más memoria que la existente
- Ve un espacio continuo de direcciones
- $(\ldots)$

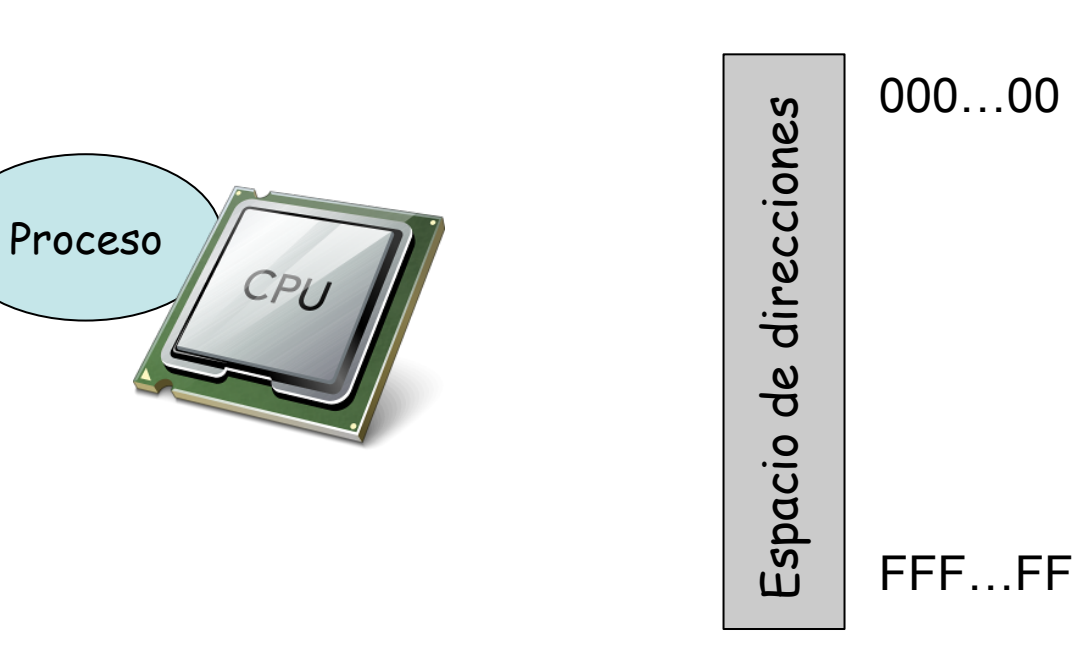

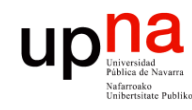

- Cuando la CPU intenta acceder a una dirección de memoria se debe convertir la dirección *virtual* en la dirección física
- Con esa dirección física se puede acceder a la RAM (ignorando las posibles caches)
- Esta conversión la hace la MMU (*Memory Management Unit*)
- Hoy en día es parte de la CPU
- Es decir, necesitamos (o al menos mejora el rendimiento) apoyo del hardware

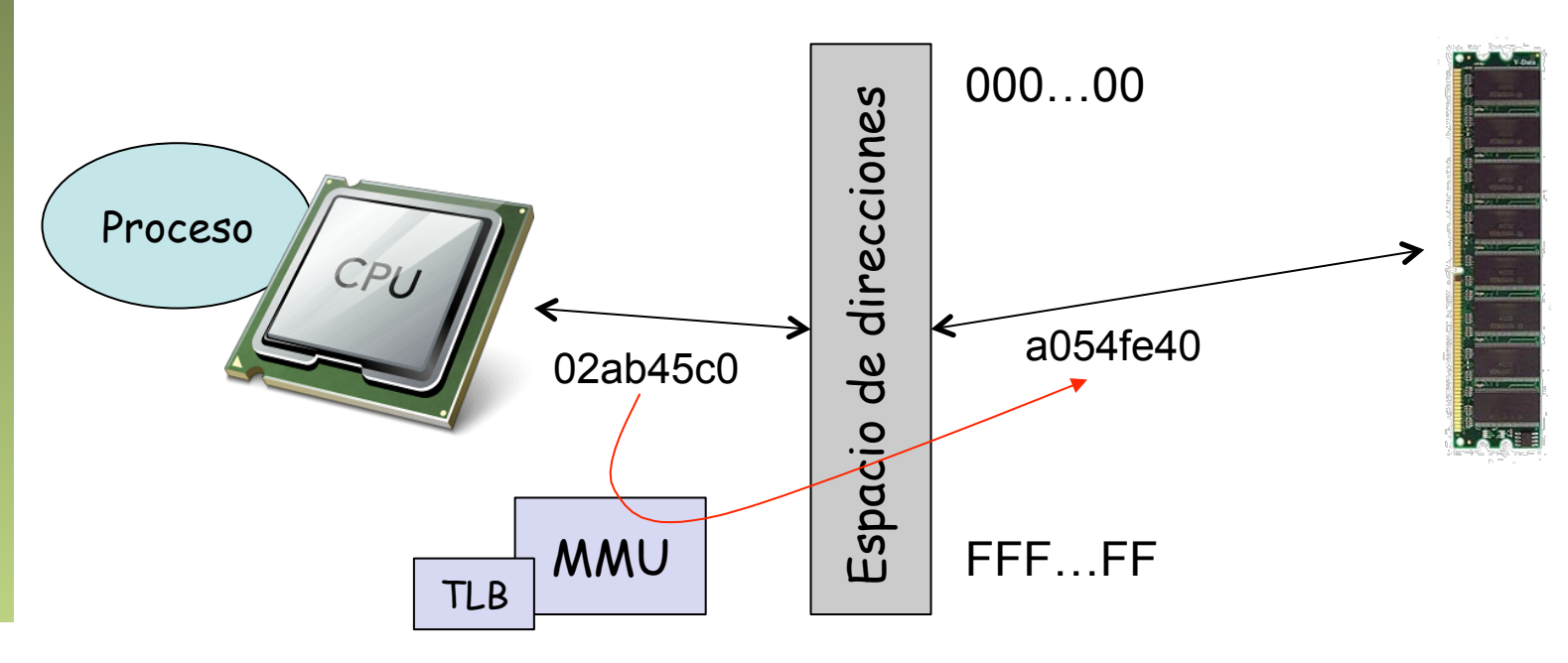

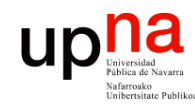

Redes de Nueva Generación<br>Área de Ingeniería Telemática

- El mapeo podría no llevar a memoria RAM sino a datos guardados en disco
- El disco es un dispositivo mucho más lento así que lo normal es mover los datos frecuentes utilizados a RAM y los poco utilizados a disco

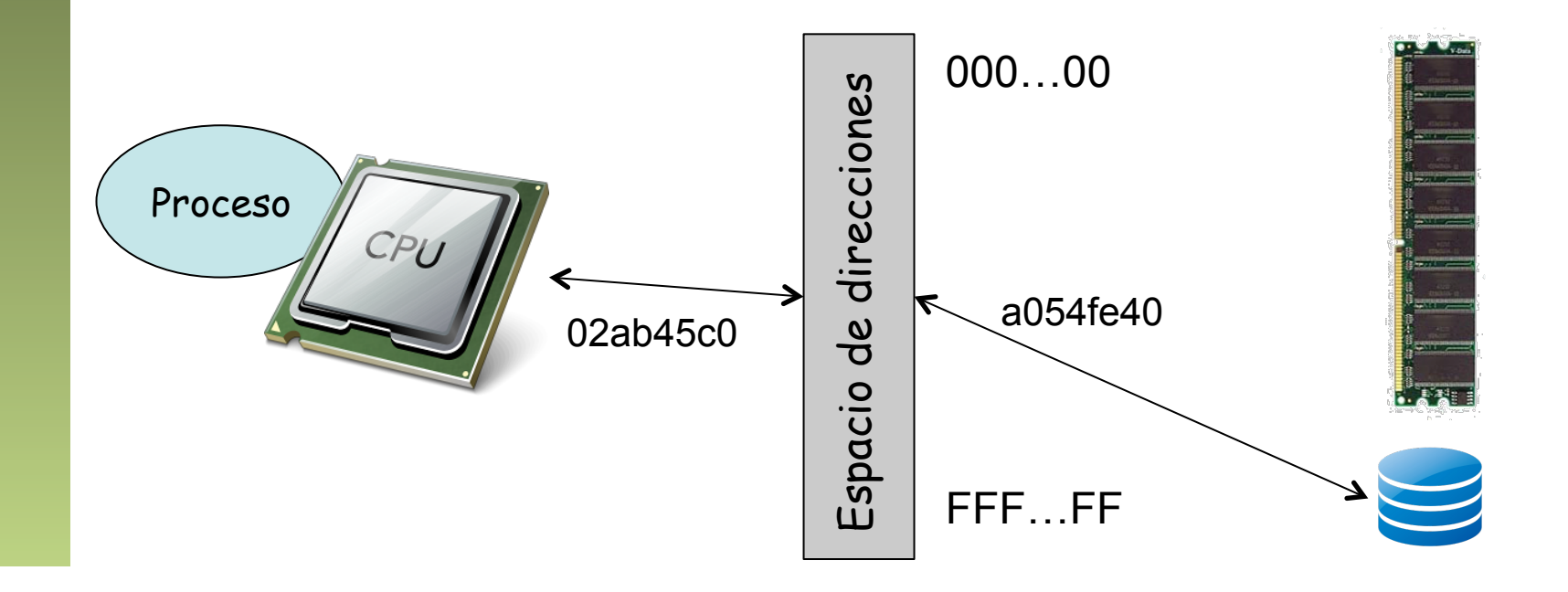

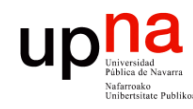

Redes de Nueva Generación<br>Área de Ingeniería Telemática

- Cuando varios procesos se ejecutan pero no disponemos de varias CPUs
- Cada proceso cree que dispone de la CPU pero se va alternando la ejecución entre procesos
- De nuevo se le está haciendo creer a alguien que dispone de ciertos recursos de forma exclusiva cuando no es así

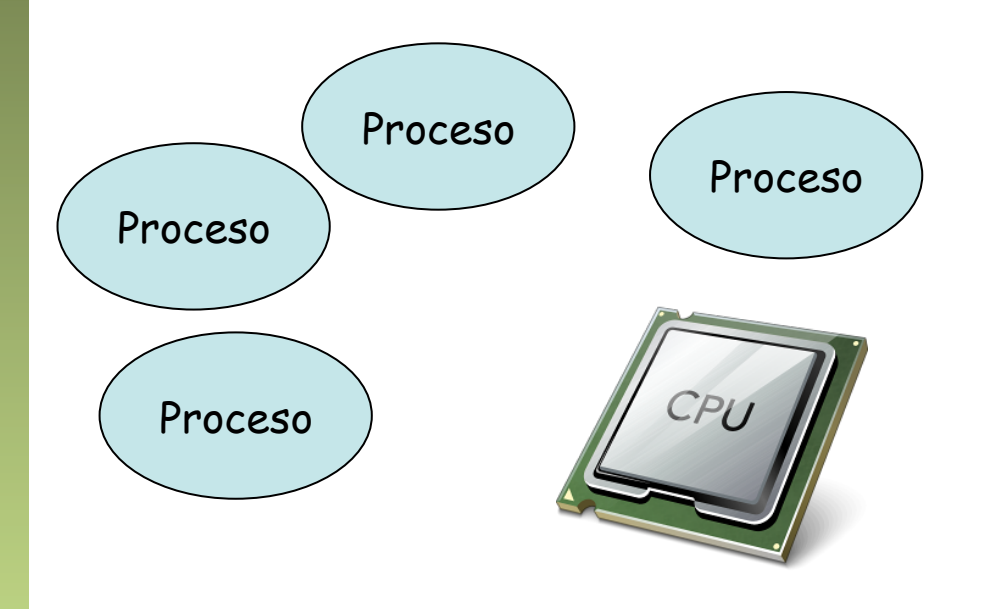

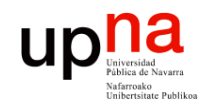

Redes de Nueva Generación<br>Área de Ingeniería Telemática

### Virtualización, ¿dónde?

- Servidor
- Red
- Almacenamiento

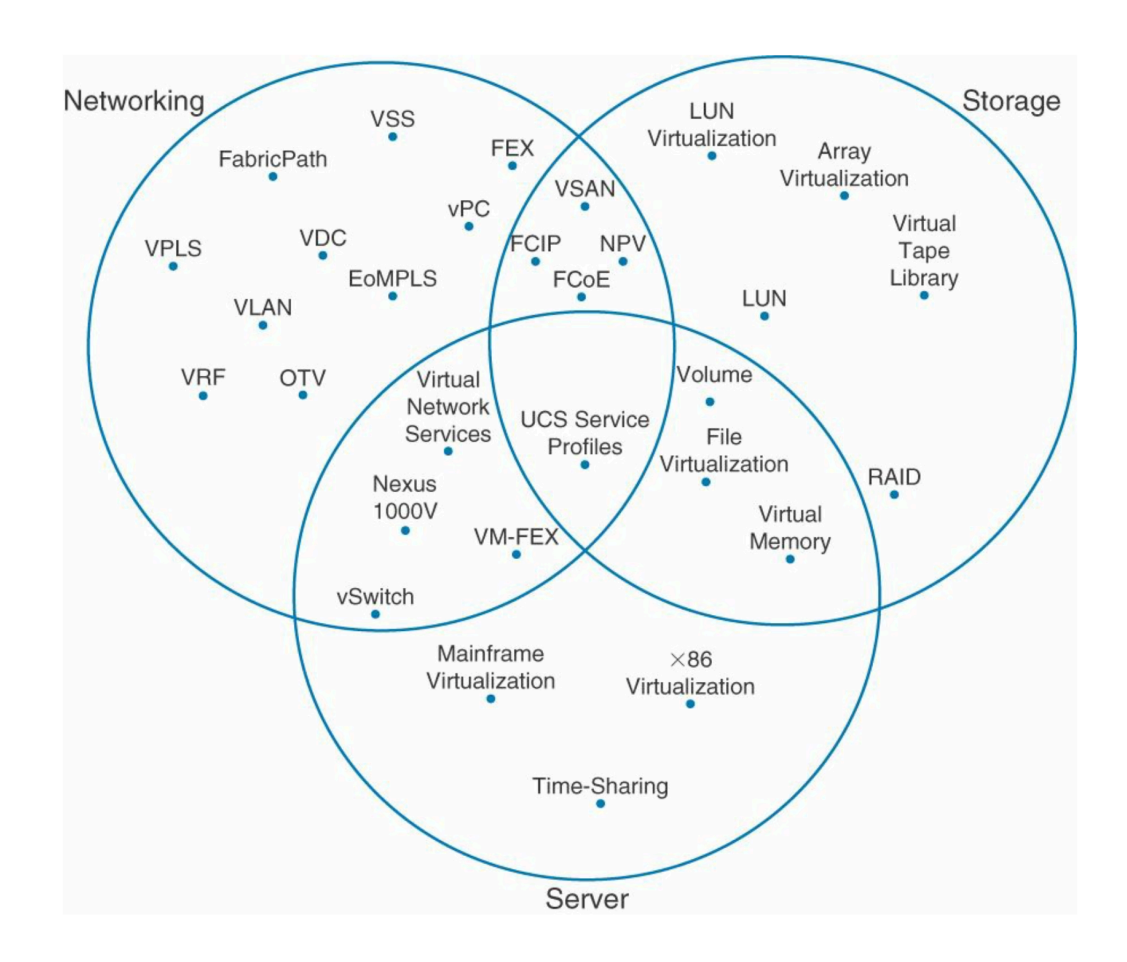

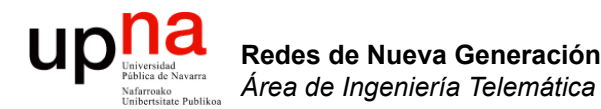

#### Virtualización de servidor

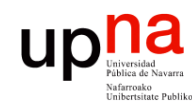

Redes de Nueva Generación<br>Área de Ingeniería Telemática

### **Hypervisor**

- Es una capa software entre el hardware y el sistema operativo "guest"
- También llamado "*Virtual Machine Monitor*" (VMM)
- Oculta el hardware real y puede presentar diferente hardware a cada máquina virtual
- Esas máquinas virtuales no necesitan cambios para funcionar en otro hypervisor aunque emplee un hardware diferente siempre que les presente le mismo hardware virtual
- La máquina virtual, todo su sistema operativo instalado y las aplicaciones, puede ser un solo fichero, sencillo de copiar a otra máquina

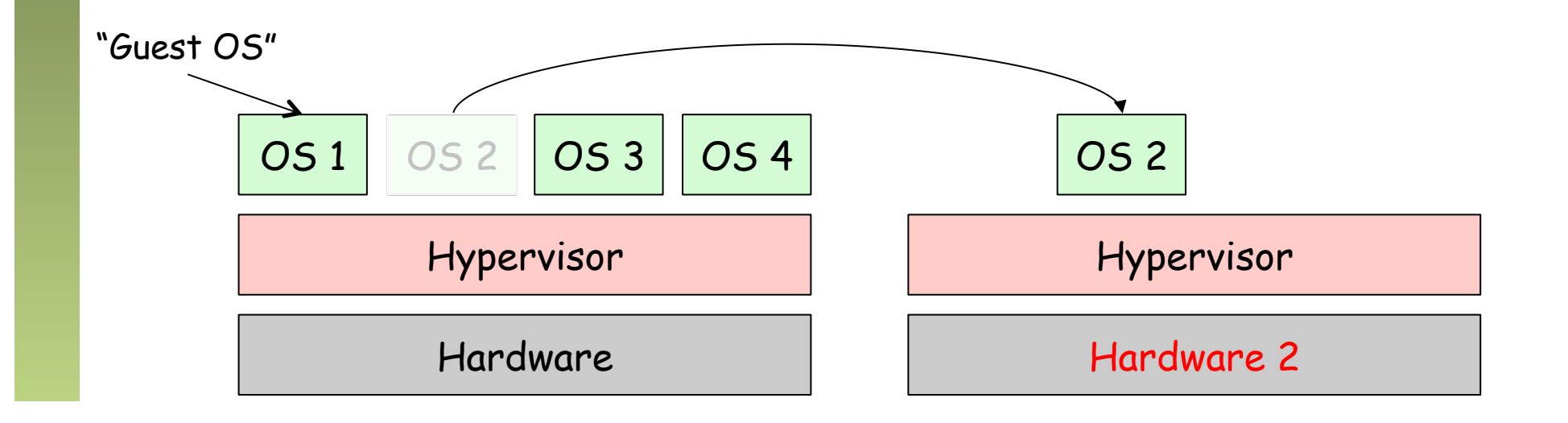

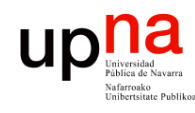

### Tipos de Hypervisores

- Tipo 1, nativo o "*bare-metal*"
	- Se ejecuta directamente sobre el hardware
	- Controla dicho hardware
	- Consume poco espacio y memoria
	- El mejor rendimiento potencial
	- El hypervisor debe contar con drivers para el hardware
	- Ejemplos: Citrix XenServer, Vmware ESXi, Microsoft Hyper-V, Linux KVM
- $\left(\ldots\right)$

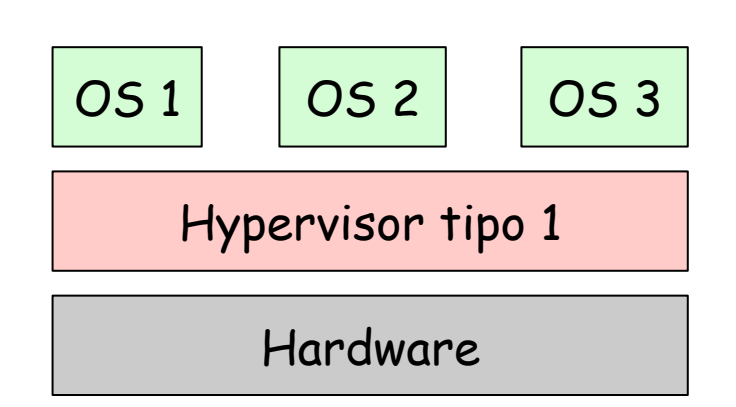

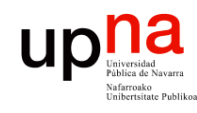

### Tipos de Hypervisores

- Tipo 2 o "hosted"
	- El hypervisor corre como una aplicación sobre un sistema operativo convencional
	- El sistema operativo guest sobre el hypervisor
	- El sistema operativo host tiene un impacto en el rendimiento
	- Es más frecuente la existencia de drivers para el hardware
	- Ejemplos: VMware Workstation, VMware Server, Microsoft Virtual PC, Parallels Workstation, VirtualBox, QEMU

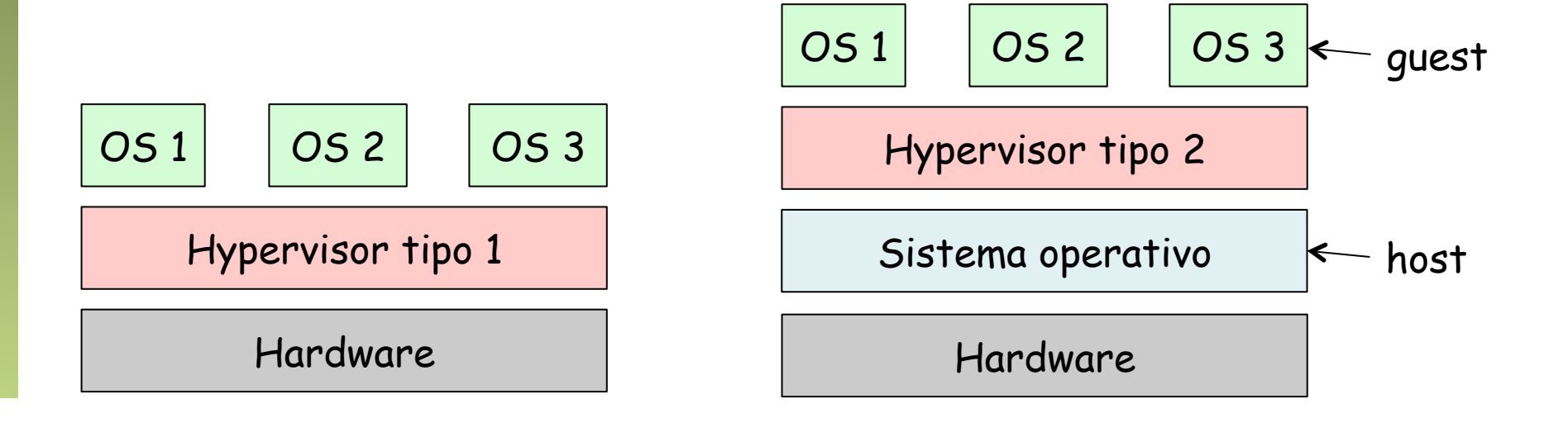

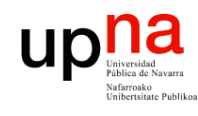

- El kernel de un sistema operativo está pensado para ejecutarse con máximos privilegios
- Ciertas instrucciones de la CPU no son sencillas de virtualizar y no se pueden dejar ejecutar a un proceso
- *Full virtualization*
	- Hace traducción (*on-the-fly*) de instrucciones (*binary translation*)
	- Se sustituyen las instrucciones no virtualizables por otras equivalentes
	- No requiere modificar el OS instalado
	- Ejemplos: VMware, Microsoft Virtual Server, Linux KVM, Parallels, VirtualBox, QEMU
- $(\ldots)$

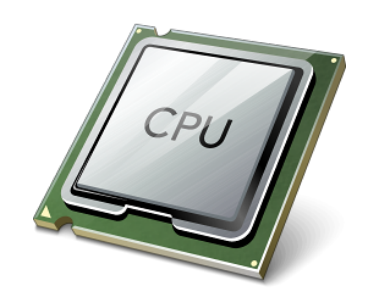

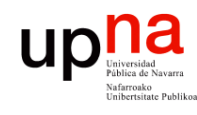

- El kernel de un sistema operativo está pensado para ejecutarse con máximos privilegios
- Ciertas instrucciones de la CPU no son sencillas de virtualizar y no se pueden dejar ejecutar a un proceso
- *Full virtualization*
- *Paravirtualization (OS assisted virtualization)* 
	- Se modifica el sistema operativo guest sustituyendo las instrucciones no virtualizables
	- Requiere menos sobrecarga en ejecución pero hay que poder modificar el código de ese sistema operativo guest
	- Ejemplos: Xen, VMware (VMTools), Virtualbox (additions), UML
- *(…)*

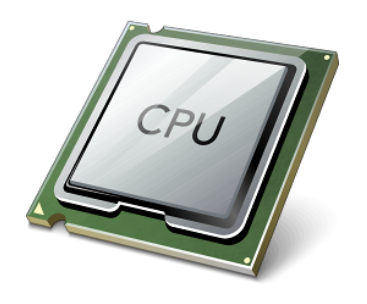

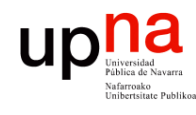

- El kernel de un sistema operativo está pensado para ejecutarse con máximos privilegios
- Ciertas instrucciones de la CPU no son sencillas de virtualizar y no se pueden dejar ejecutar a un proceso
- *Full virtualization*
- *Paravirtualization (OS assisted virtualization)*
- *Hardware-assisted virtualization*
	- El hardware se encarga de la traducción de instrucciones privilegiadas
	- Requiere soporte por el hardware (Intel VT-x, AMD-V)
	- Ejemplos: VMware, Microsoft, Parallels, Xen, Virtualbox

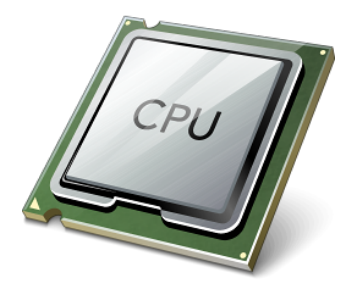

#### Up Duriversidad Pablica de Navarra

#### *Operating-system-level virt.*

- *Containers, Virtualization Engines, Virtual Private Servers, Jails*
- El kernel del sistema operativo aísla los procesos como si corrieran en máquinas independientes
- Su implementación más básica en Unix es el comando *chroot* pero solo aísla el sistema de ficheros
- Es popular en Linux donde el kernel permite:
	- Limitar recursos (CPU, memoria, etc) a un conjunto de procesos
	- Ofrecer visión parcial de lista de procesos, interfaces de red, usuarios y sistemas de ficheros montados mediante *namespaces*
- Ejemplos: OpenVZ, Parallels Virtuozzo Containers, Linux-VServer, Solaris Zones, FreeBSD Jails, etc

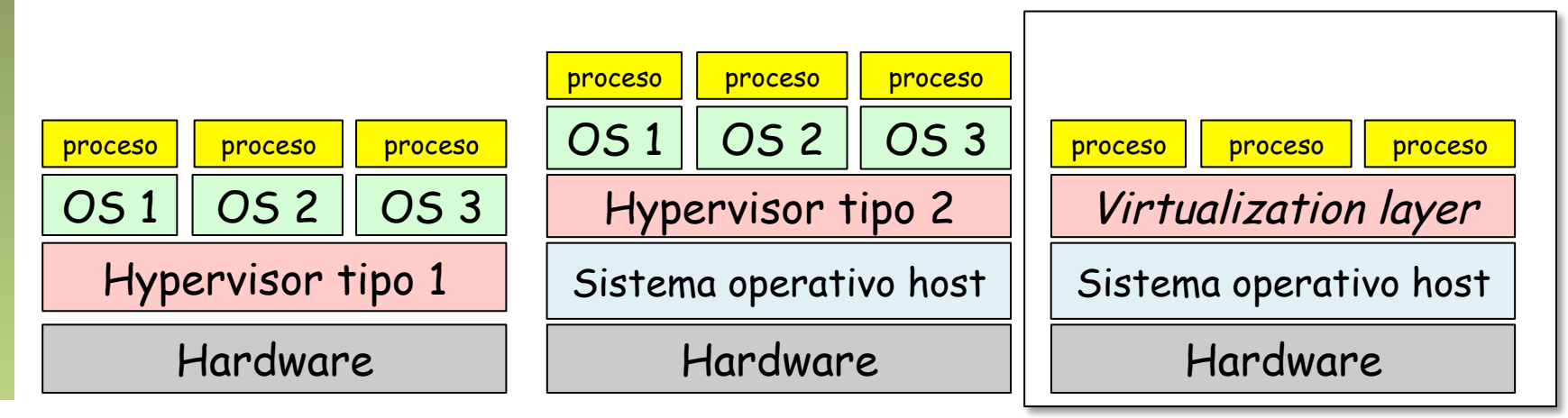

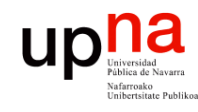

Redes de Nueva Generación<br>Á*rea de Ingeniería Telemática* 

# Virtualización de RAM<br>El sistema operativo guest emplea memoria virtual y la mapea a lo que

- él cree que es memoria física
- Eso no puede ser la auténtica memoria física, así que debe ser de nuevo mapeada
- *Shadow page tables* para hacerlo por soft o *nested paging* (Second Level Address Translation) por hardware si lo soporta la CPU
- Hay que virtualizar la MMU

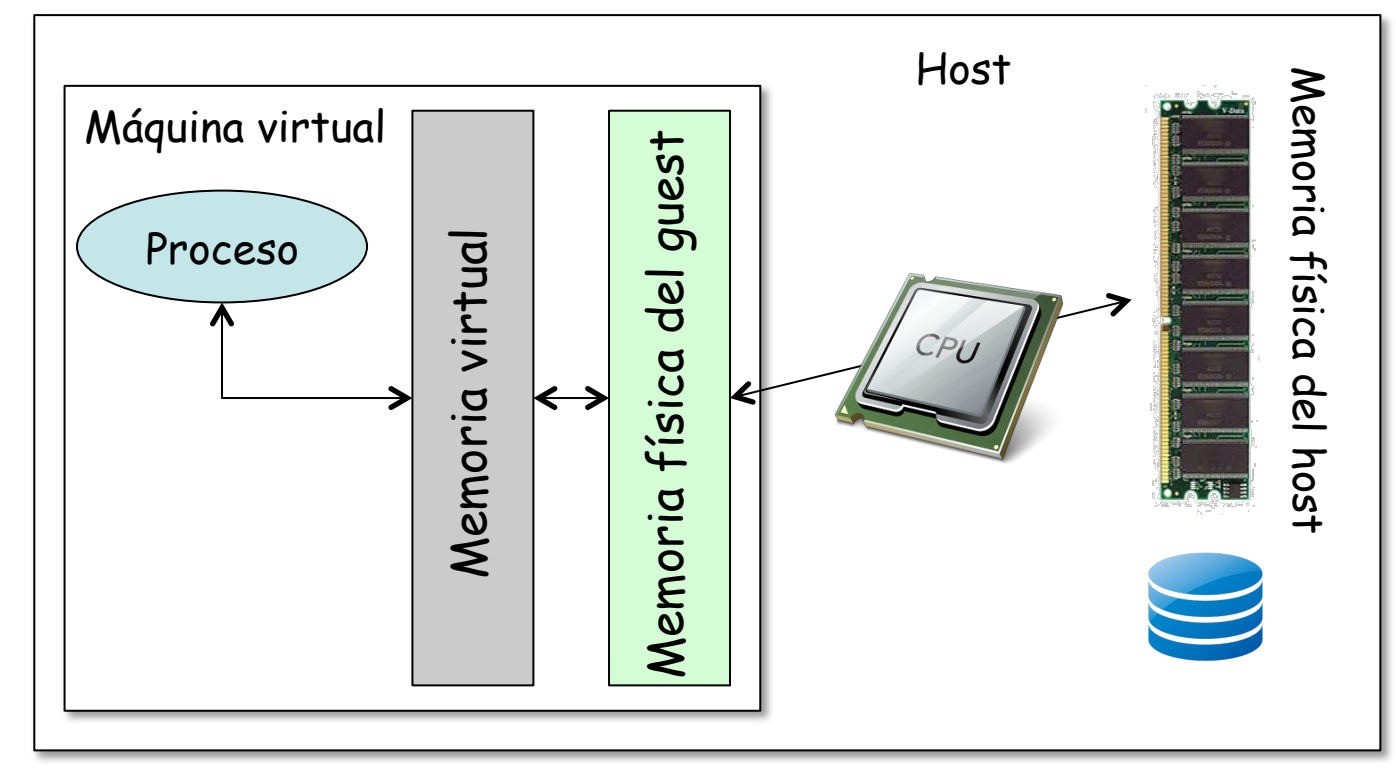

# upha<br>Virtualización de dispositivos

- El VMM presenta a la VM unos dispositivos comunes, de forma que sean fácilmente soportados
- Puede tener varias opciones, por ejemplo ofrecerle al guest diferentes modelos de tarjeta de red
- El hardware puede tener soporte para ser virtualizado

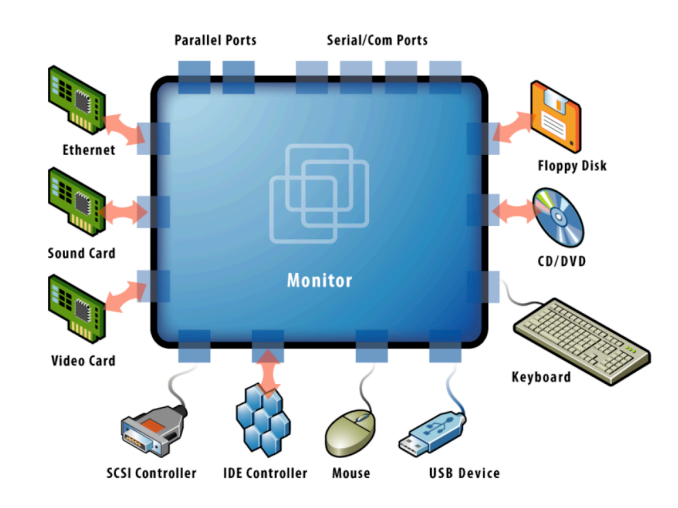

#### $\begin{array}{c} \mathbf{U} \mathbf{p} \mathbf{R} \end{array}$ Acceso a disco desde la VM

- Redes de Nueva Generación<br>Área de Ingeniería Telemática **Redes de Nueva Generación** *Área de Ingeniería Telemática*
- En el caso del almacenamiento lo más común es presentarle al guest dispositivos virtuales que responden a comandos SCSI
- De la máquina virtual se reciben comandos SCSI, que se responden obteniendo los datos del sistema de ficheros virtual
- El sistema de ficheros virtual puede almacenarse en un fichero
- Ese fichero puede estar en un disco local (SCSI o no)
- $(\ldots)$

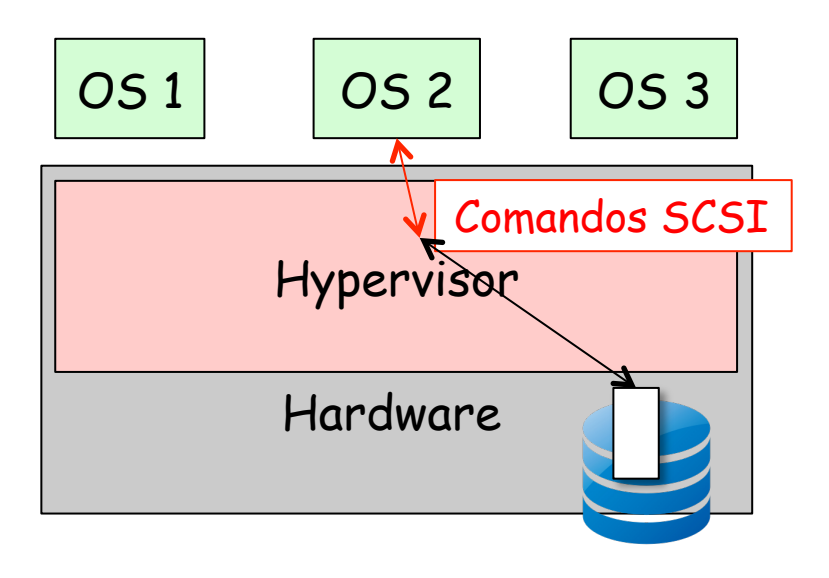

#### **up new Second** Acceso a disco desde la VM

- O puede estar en una SAN, por ejemplo mediante un HBA Fibre Channel
- Es decir, el sistema operativo entero (todo su sistema de ficheros) estaría en la SAN
- El HBA también se puede virtualizar y ofrecer un HBA virtual a la VM
- También podría estar en un NAS

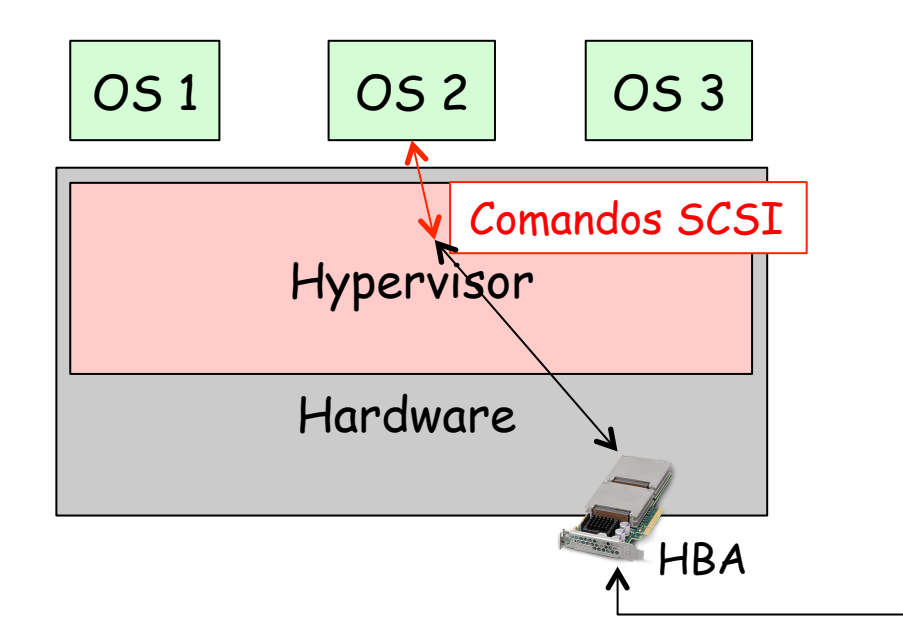

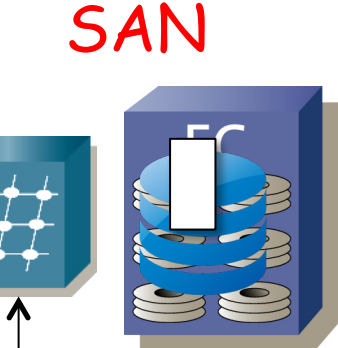

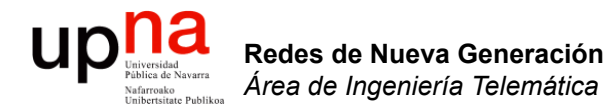

#### Virtualización de red en el servidor

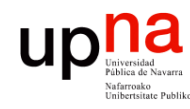

- Redes de Nueva Generación<br>Área de Ingeniería Telemática **Redes de Nueva Generación** *Área de Ingeniería Telemática*
- Virtual NIC<br>Las NICs reales puede ser de diferentes modelos que las virtuales
- Puede haber una relación 1:1 entre NIC y vNIC
- Puede implementarse un conmutador Ethernet en software
- Se suele llamar un vSwitch o VEB (Virtual Ethernet/Embedded Bridge)
- La dirección MAC de la vNIC suele ser diferente de la de la NIC
- OUI reservado para la empresa desarrolladora del hypervisor
- Puede haber varias vNICs en la misma VM

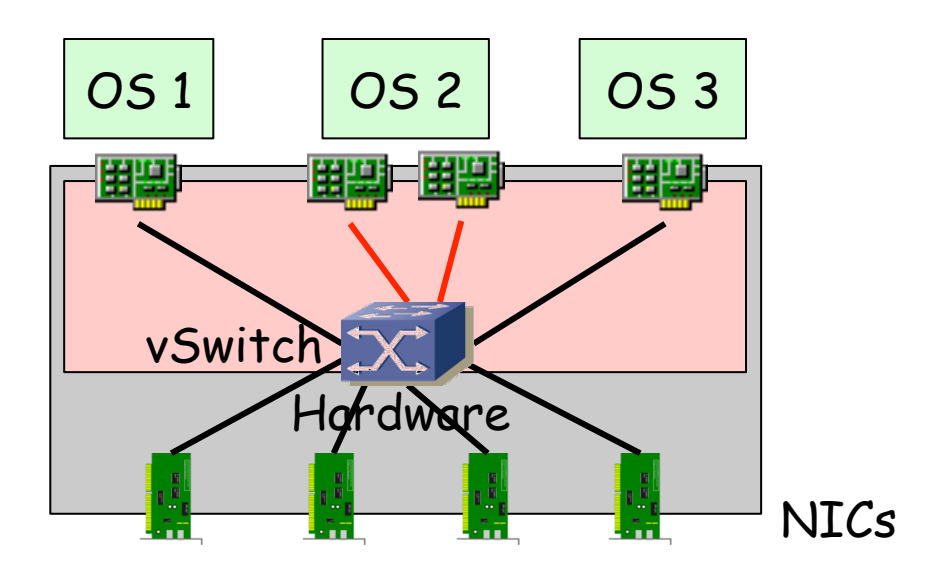

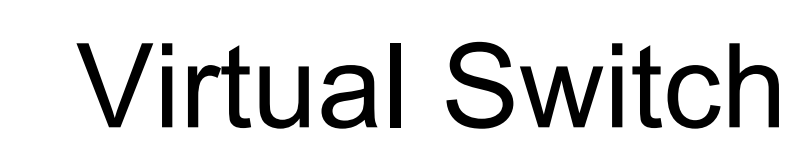

- Se pueden asignar los puertos a VLANs diferentes
- Las NICs soportan 802.1Q
- Y agregación (802.3ad) o *NIC teaming*
- Este Switch tiene más información sobre los hosts que la que puede tener un puente hardware (saber sus MACs sin usar aprendizaje)
- Puede estar implementado enteramente en software o parte en hardware (normalmente funcionalidades en la NIC)
- Puede estar desarrollado junto con el hypervisor o por otra empresa y así gestionarse como parte del entorno de virtualización o de red

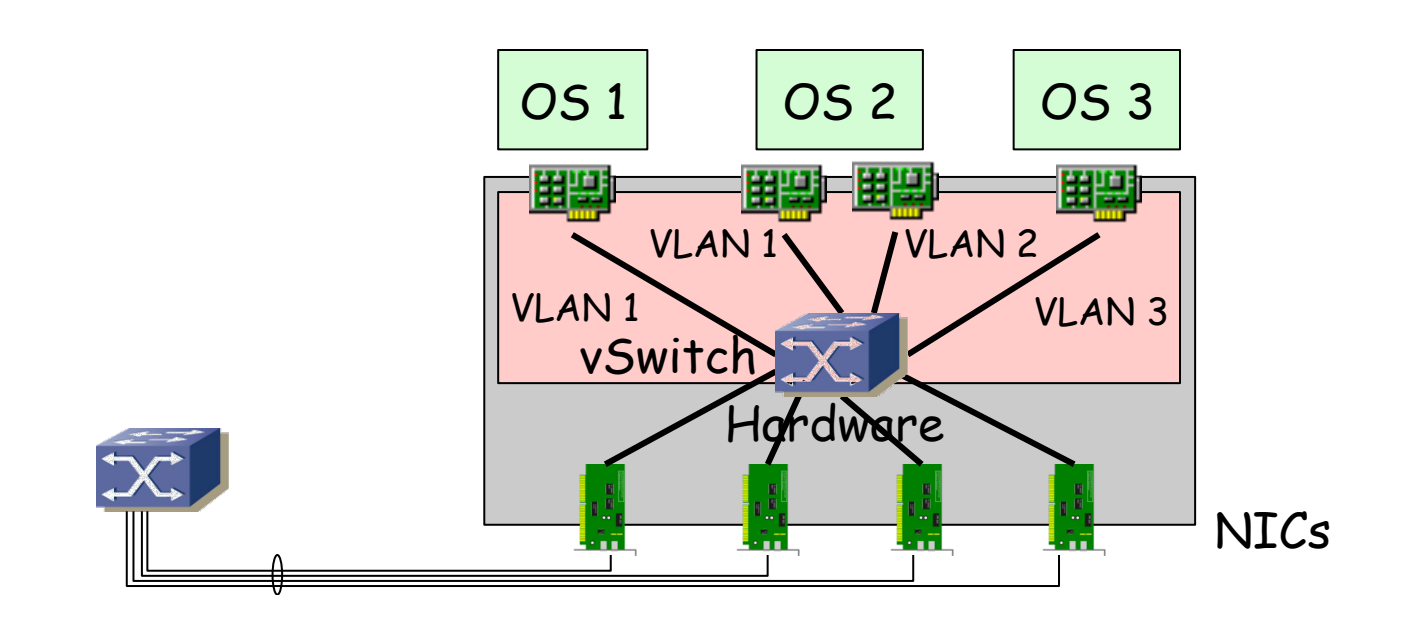

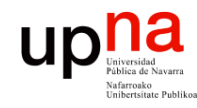

#### Virtual Switch

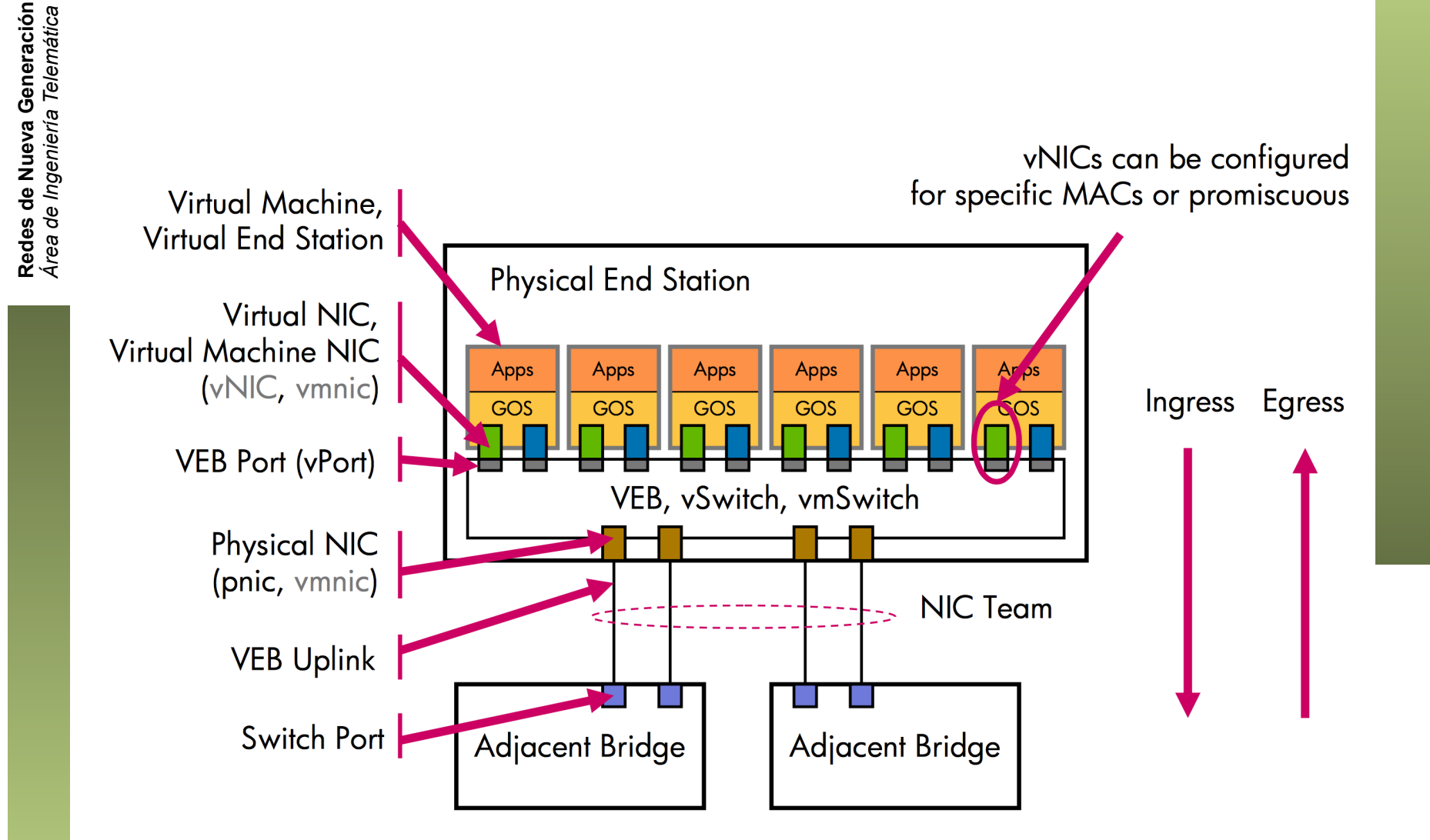

http://www.ieee802.org/1/files/public/docs2009/new-hudson-vepa\_seminar-20090514d.pdf

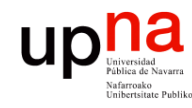

- No reenvía entre los puertos hacia la infraestructura de red
- No participa en el STP
- No necesita hacer aprendizaje, solo tiene las MACs de las VMs estáticamente y el resto debe estar en el exterior
- Pero hay que configurar políticas en sus puertos lógicos
- Probablemente no tenga las funcionalidades de un switch físico (QoS, ACLs, etc)
- ¿De quién es la gestión?

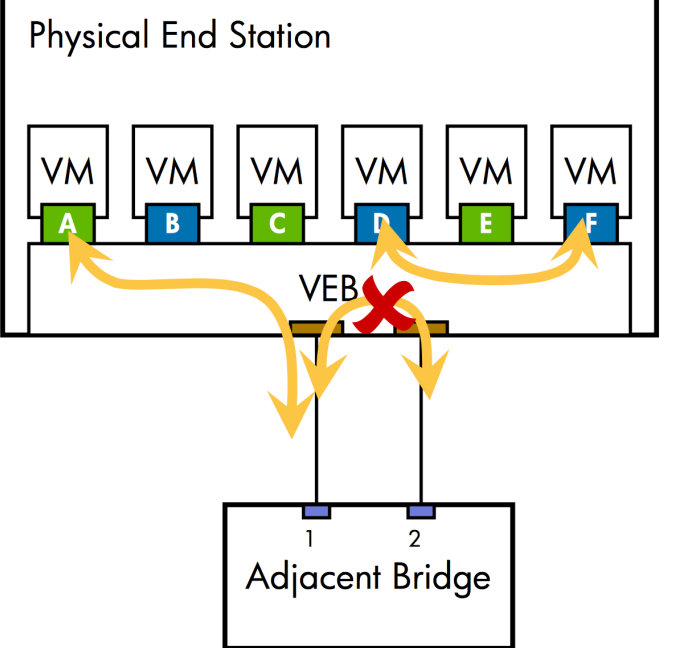

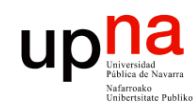

Redes de Nueva Generación<br>Área de Ingeniería Telemática

- Este virtual switch puede estar compuesto, igual que uno hardware de:
	- Módulo controlador/supervisor virtual (plano de control)
	- Módulos con los puertos Ethernet virtuales (plano de datos)
- En ese caso, el elemento en cada host es el módulo de puertos
- ¿Y el supervisor? (…)

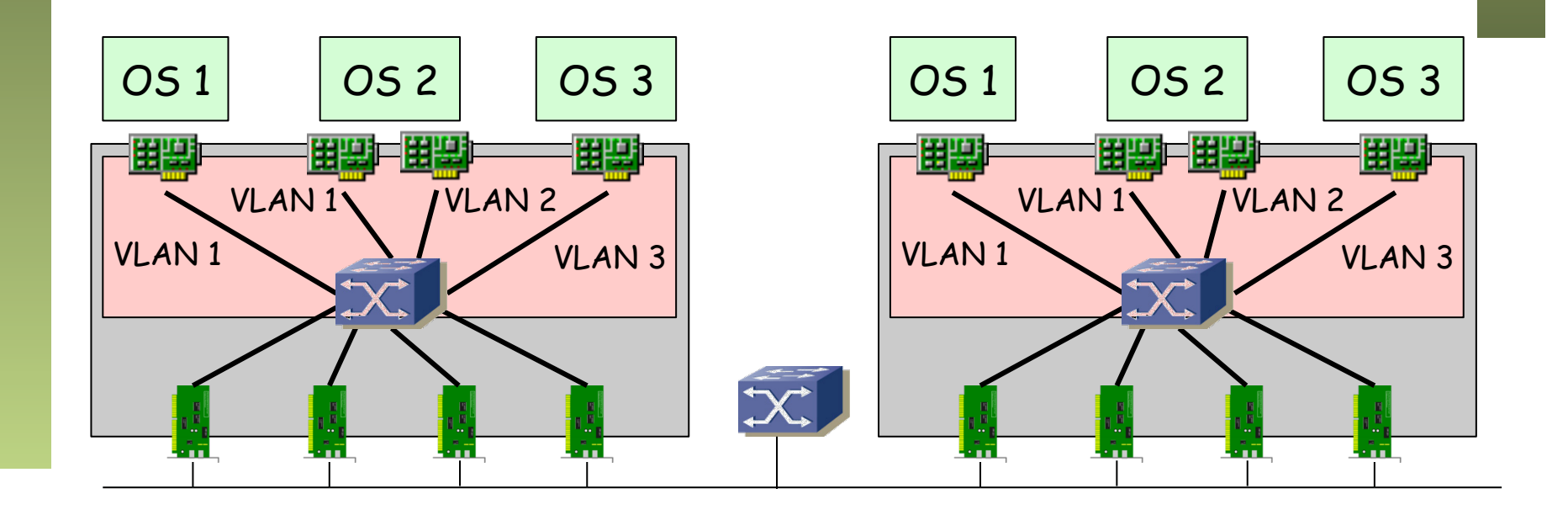

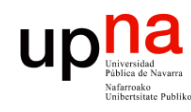

- Redes de Nueva Generación<br>Área de Ingeniería Telemática **Redes de Nueva Generación** *Área de Ingeniería Telemática*
- Este virtual switch puede estar compuesto, igual que uno hardware de:
	- Módulo controlador/supervisor virtual (plano de control)
	- Módulos con los puertos Ethernet virtuales (plano de datos)
- En ese caso, el elemento en cada host es el módulo de puertos
- El supervisor corre como una máquina virtual (Ej: Cisco 1000v)
- Vale con un supervisor para controlar varios hosts y entonces es como si todos formaran un switch virtual
- Ese supervisor podría correr en su propio hardware (Ej: Cisco 1010)

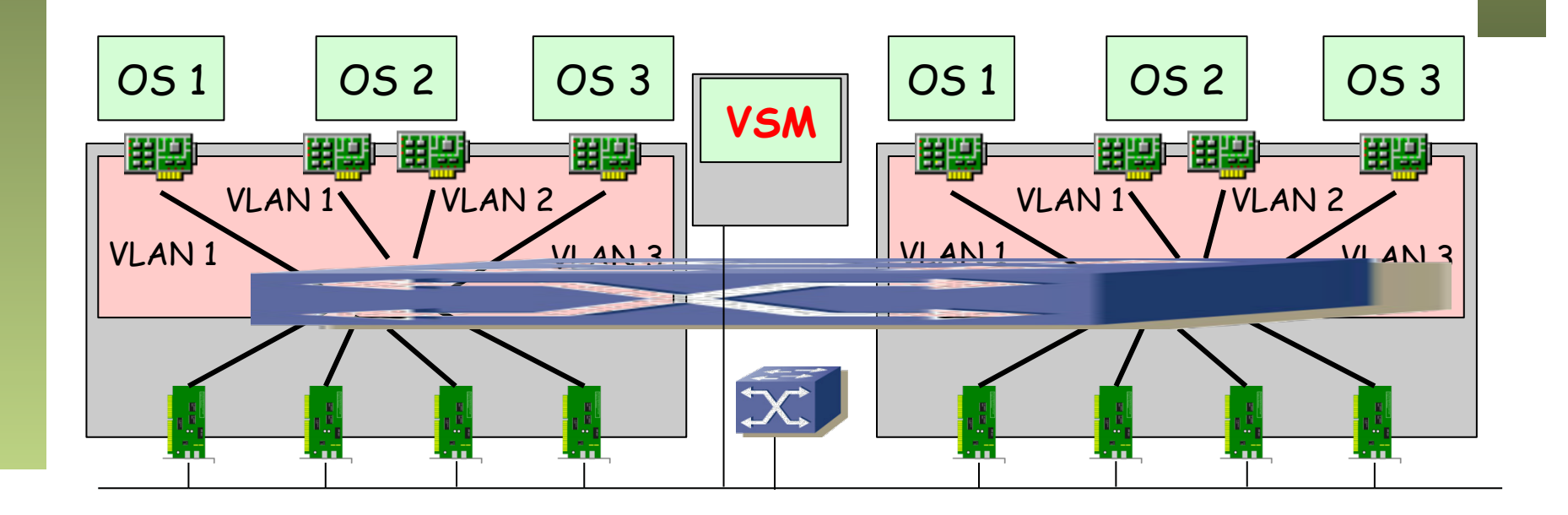

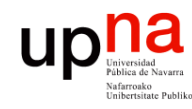

Redes de Nueva Generación<br>Área de Ingeniería Telemática

- Cada host mantiene su propia tabla de reenvío
- El switch de un host no tiene conocimiento de las MACs aprendidas en otro, ni aunque formen parte del mismo switch distribuido
- Es decir, aunque hablemos de un switch distribuido NO hay una base de datos de filtrado única
- Eso quiere decir que una dirección MAC puede aparecer más de una vez, dado que puede aparecer en todas las tablas de host

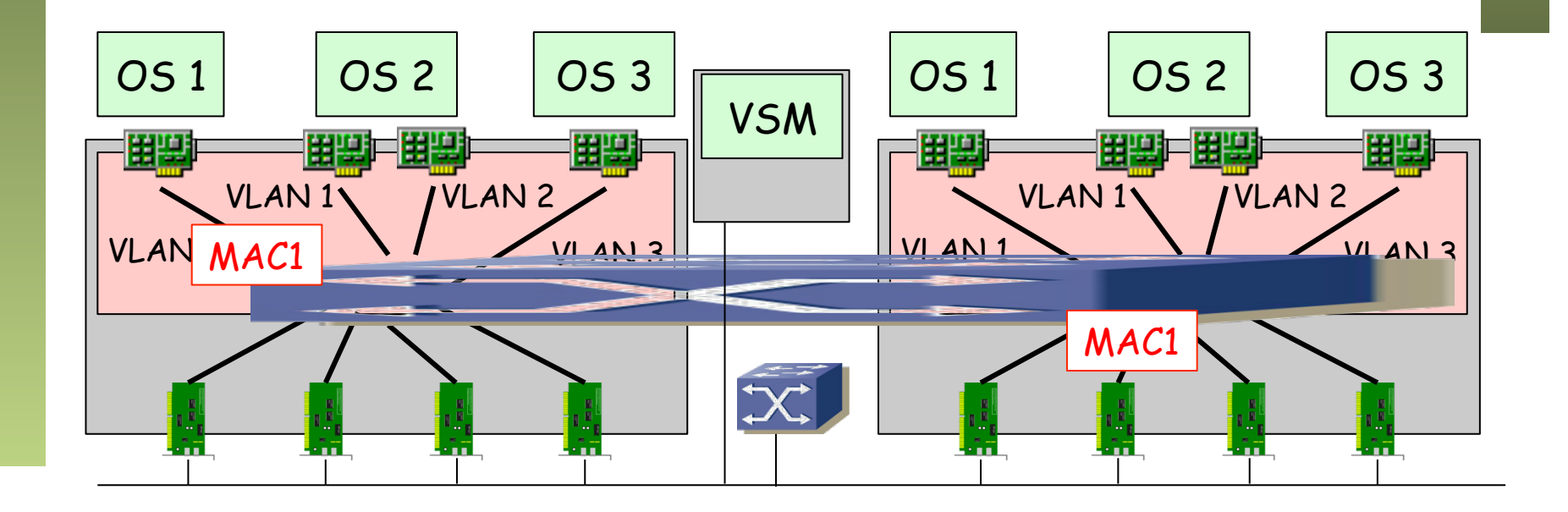

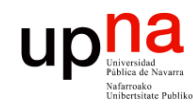

#### Escenario *hosted*

- Es utilizado principalmente en soluciones de escritorio
- En estos casos suele haber 1 ó 2 NICs (Ethernet + WiFi)
- La NIC WiFi se virtualiza haciéndola parecer una Ethernet

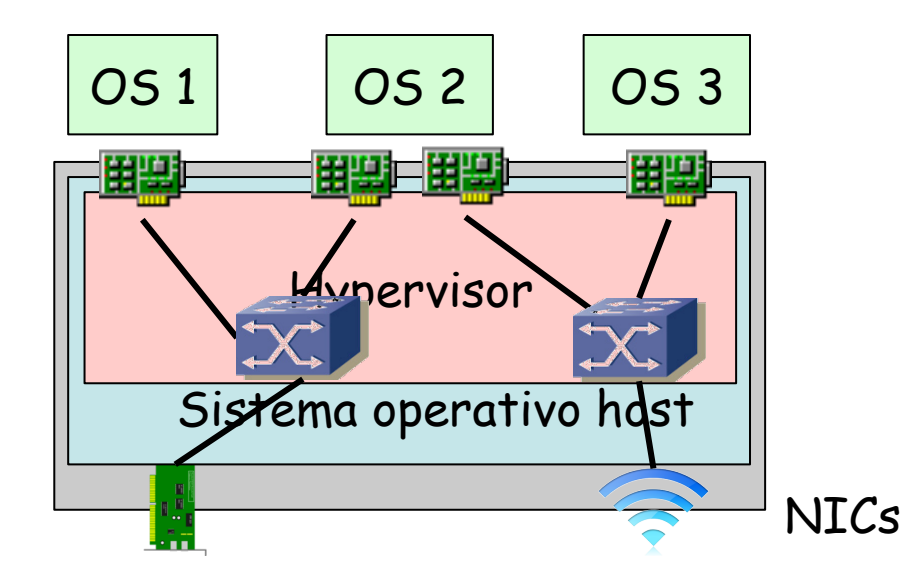

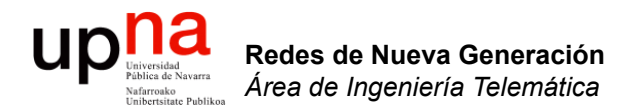

#### Gestión y *provisioning* de máquinas virtuales

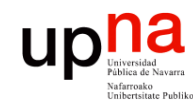

#### Gestión

- Redes de Nueva Generación<br>Área de Ingeniería Telemática **Redes de Nueva Generación** *Área de Ingeniería Telemática*
- El hypervisor y sus VMs se pueden gestionar remotamente
- Tareas como crear una VM, arrancarla, detenerla, clonarla, hacer un backup, migrarla, etc
- Virtualization Infrastructure Management (VIM)
- Software que corre en un controlador, normalmente un ordenador independiente
- Puede que el host tenga alguna NIC dedicada a la gestión
- Se pueden crear VMs a partir de *templates*

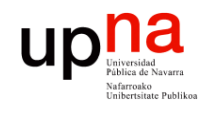

Redes de Nueva Generación<br>Á*rea de Ingeniería Telemática* 

### *Virtual Machine Mobility*

- Una VM se puede trasladar (en funcionamiento) a otro host (…)
- Por ejemplo porque las VMs del host supongan en ese momento una alta carga y se pretende distribuirla
- No cambia su identidad ni detiene sus conexiones de red (no modifica la dirección MAC de la vNIC)
- Se mantiene su estado completo
- Ambos hosts deben estar en la misma LAN (VLAN)
- Hypervisor manda un ARP gratuito al reanudarla en el otro host
- $(\ldots)$

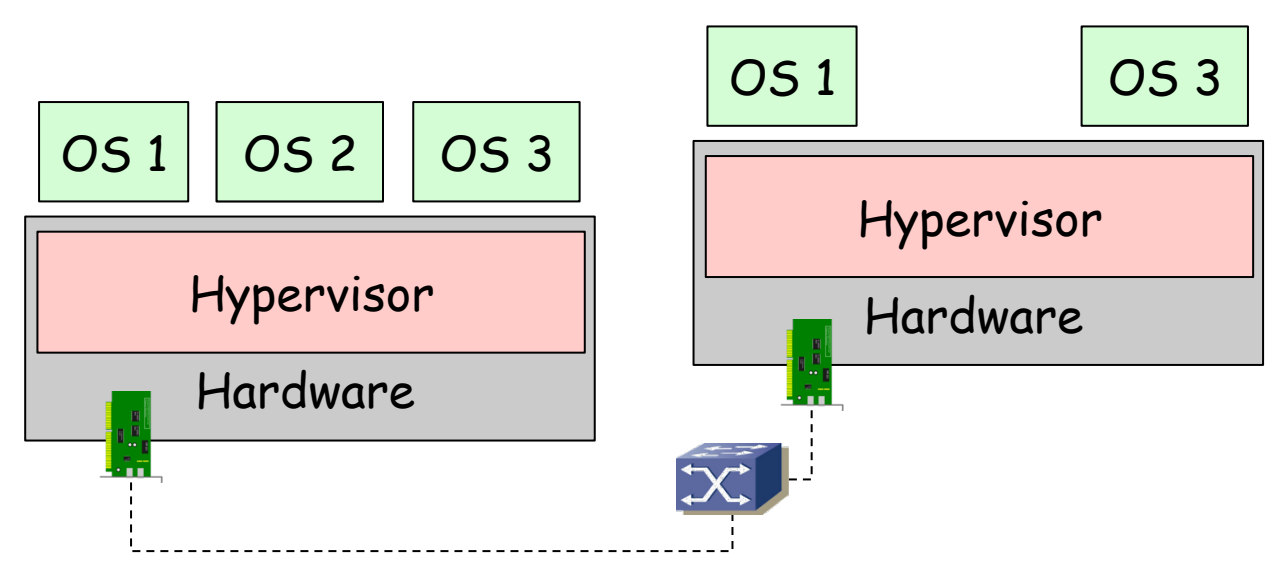

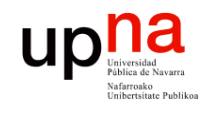

## *Virtual Machine Mobility*

- La imagen de la máquina virtual está en una SAN accesible por ambos hosts
- Esto puede requerir un sistema de ficheros que permita acceso concurrente desde los dos hosts (*clustered*)
- Ejemplo: VMware vMotion
	- Requiere RTT entre los hosts de menos de 10ms
	- Hay que mover la RAM (por partes)
	- Se puede hacer en segundos, pero según la RAM a mover y el BW disponible

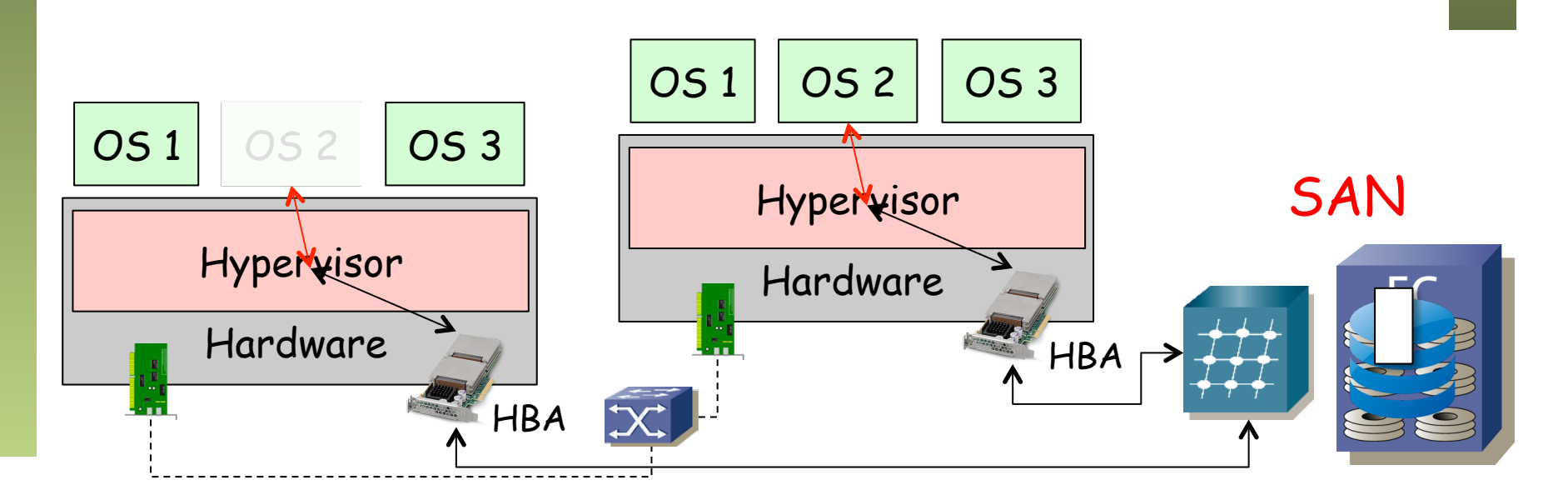

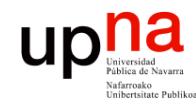

Redes de Nueva Generación<br>Área de Ingeniería Telemática

## *VM Mobility* y VLANs

- Las VMs en un host pueden pertenecer a diferentes VLANs
- Eso hace que el host deba recibir el tráfico de múltiples VLANs
- Además, si se pueden mover las VMs, le pueden venir VMs de cualquier VLAN
- El vSwitch no tiene forma de informar al switch físico de las VLANs que necesita
- Así que se acaba configurando para que reciba el tráfico de todas
- Eso implica que debe procesar el broadcast de todas ellas

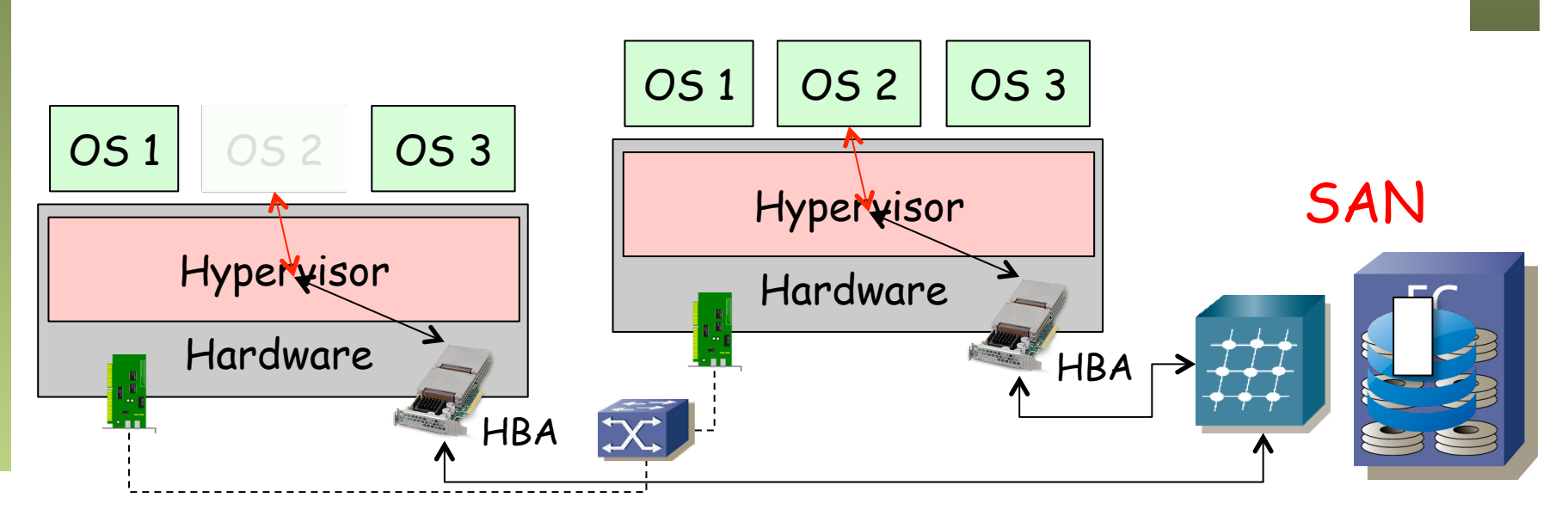

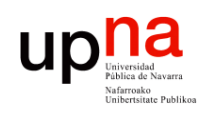

#### Beneficios de la virtualización

- Independencia del hardware
- Consolidación
	- Ahorro en hardware para correr los servicios (y espacio)
	- Ahorro en consumo eléctrico
	- Ahorro en refrigeración
- Sencilla separación de entornos de desarrollo, pruebas y producción
- Sencilla creación, backup y replicación
	- Facilita la migración a otro hardware
	- Creación de instantáneas y retorno a ellas
- Instalaciones menos atadas al hardware pues requieren drivers para el hardware virtualizado
- Permite mantener software (sistemas operativos) antiguos sobre hardware moderno (aunque no tengan drivers)

#### **Up** *Up Universided*<br>Pública de Navarr Desventajas de la virtualización

- Pérdida de rendimiento
	- Con aplicaciones con alta carga, que hacen un uso intensivo del hardware, puede no ser rentable
	- Hay que dimensionar la capacidad para la combinación de carga de VMs
- Compatibilidad con el hardware
	- Podemos contar con hardware especializado para el que no exista drivers en el hypervisor
- Un fallo hardware tiene efecto en múltiples VMs
- Depuración del sistema global más compleja, mayor acomplamiento
- Nuevas herramientas de gestión, nuevas habilidades requeridas al personal de IT

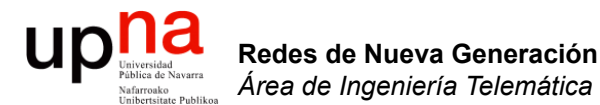

#### Virtualización del almacenamiento

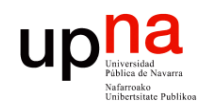

## Storage Virtualization

- Ya hemos visto varios casos:
	- Logical Units: Podemos segmentar un disco
	- RAIDs: Varios discos físicos se ven como una sola unidad

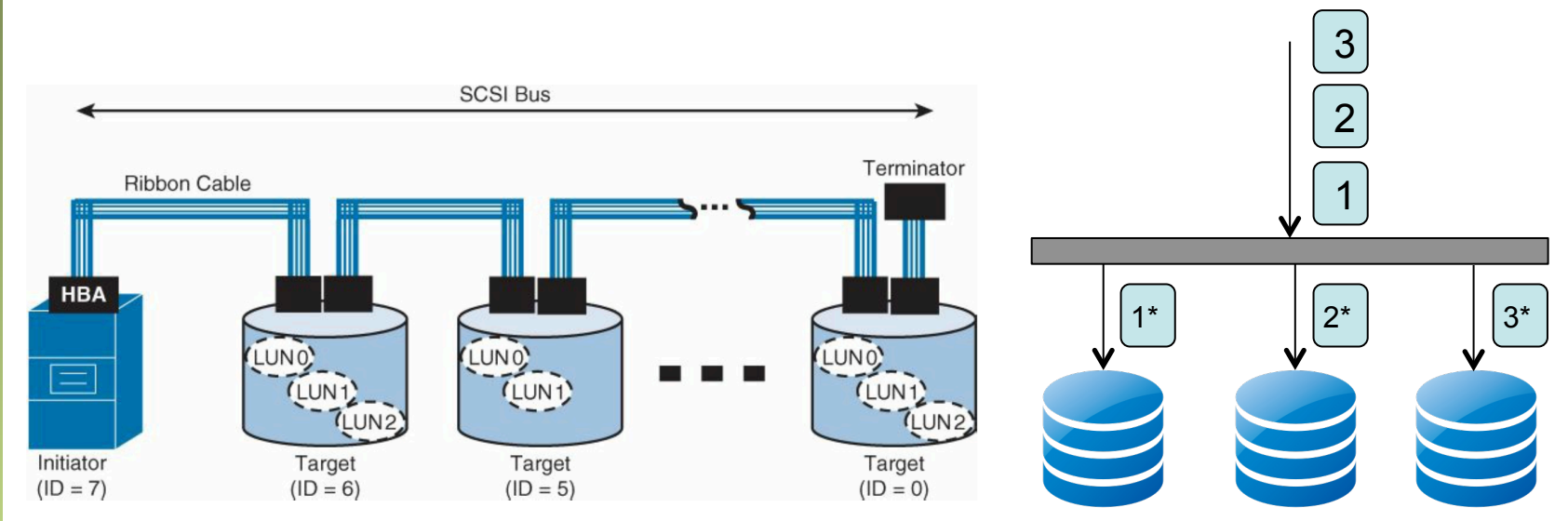

G.A.A.Santana,"Data Center Virtualization Fundamentals", Cisco Press

Redes de Nueva Generación<br>Área de Ingeniería Telemática **Redes de Nueva Generación** *Área de Ingeniería Telemática*

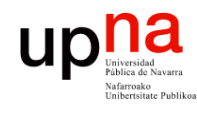

## Disk Array Virtualization

- *Partitioning*
	- Una cabina puede soportar subdividirse en dispositivos lógicos
	- Cada uno tendría asignados recursos de: discos, cache, memoria, puertos
	- Cada partición puede crear sus propias LUNs
- *Array-based data replication*
	- Múltiples cabinas pueden trabajar juntas en replicación
	- La *replicación síncrona* se basa en devolver confirmación de haber almacenado el dato cuando se ha escrito en las dos
	- La *replicación asíncrona* se basa en copiar después o periódicamente los datos (no bloquea la respuesta al usuario)

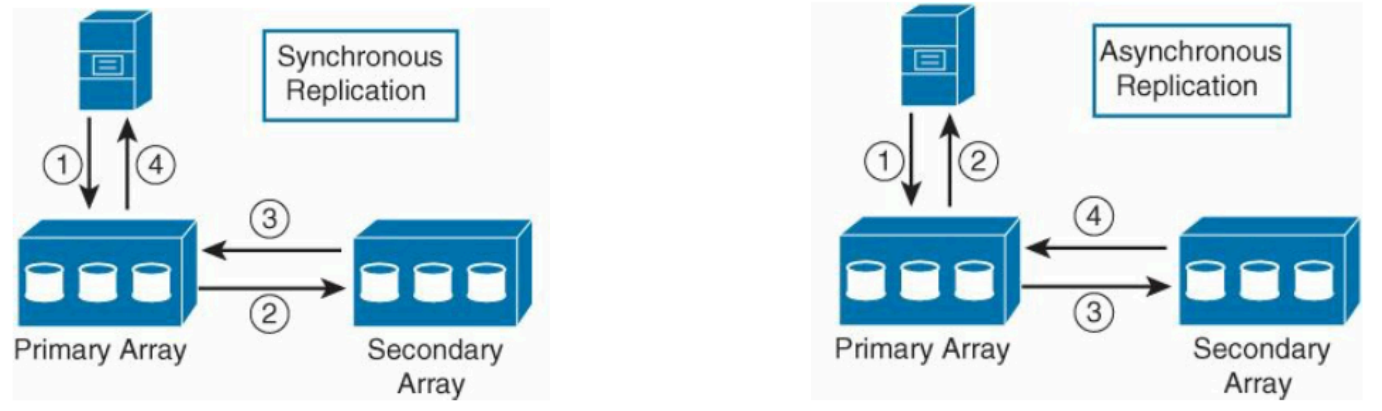

G.A.A.Santana,"Data Center Virtualization Fundamentals", Cisco Press

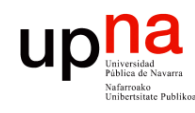

Redes de Nueva Generación<br>Área de Ingeniería Telemática

### Virtual Tape Library

- El servidor accede a la cabina como si fuera la biblioteca de cintas
- La cabina actúa como una cache
- *Deduplication*
	- No manda al almacenamiento una segunda vez algo que ya existe
	- Apunta simplemente una referencia
	- Si luego uno de los dos se modifica puede guardar solo las modificaciones
	- También en el escenario de cabina de discos independiente
	- Ahorra por ejemplo bastante con imágenes de OS
	- También puede hacer compresión

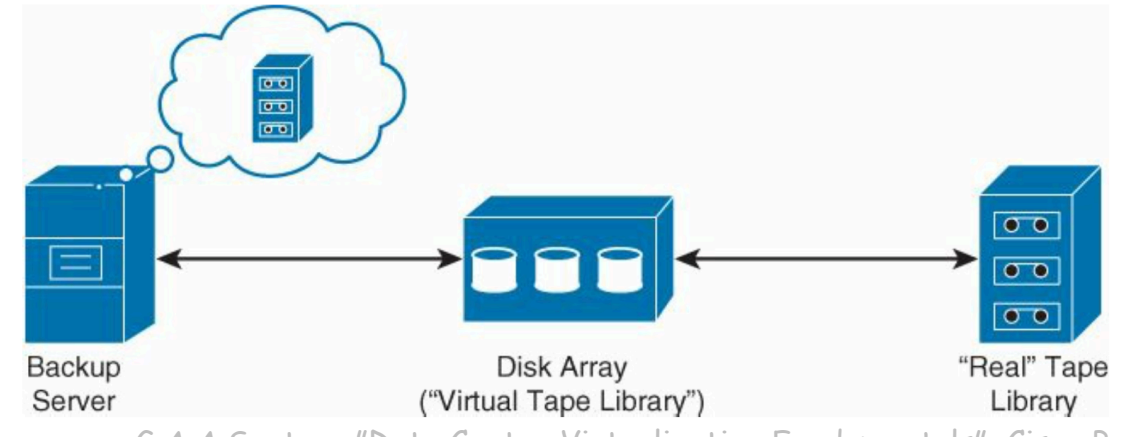

G.A.A.Santana,"Data Center Virtualization Fundamentals", Cisco Press

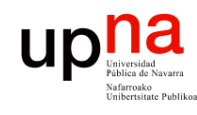

### Virtualización de LUNs

- Un virtualizador se interpone entre el servidor y la LUN
- Ofrece una vLUN al servidor
- Eso le permite modificar cómo la implementa sin alterar al servidor
- Puede agregar varias LUNs en una (storage *resource pooling*)
- Puede ofrecer una vLUN de mayor capacidad que la que realmente está empleando (*thin-provisioning*)
- Esto puede llevar a *over-subscription* y como tal funciona mientras todas las vLUNs no quieran usar toda la capacidad que anuncian

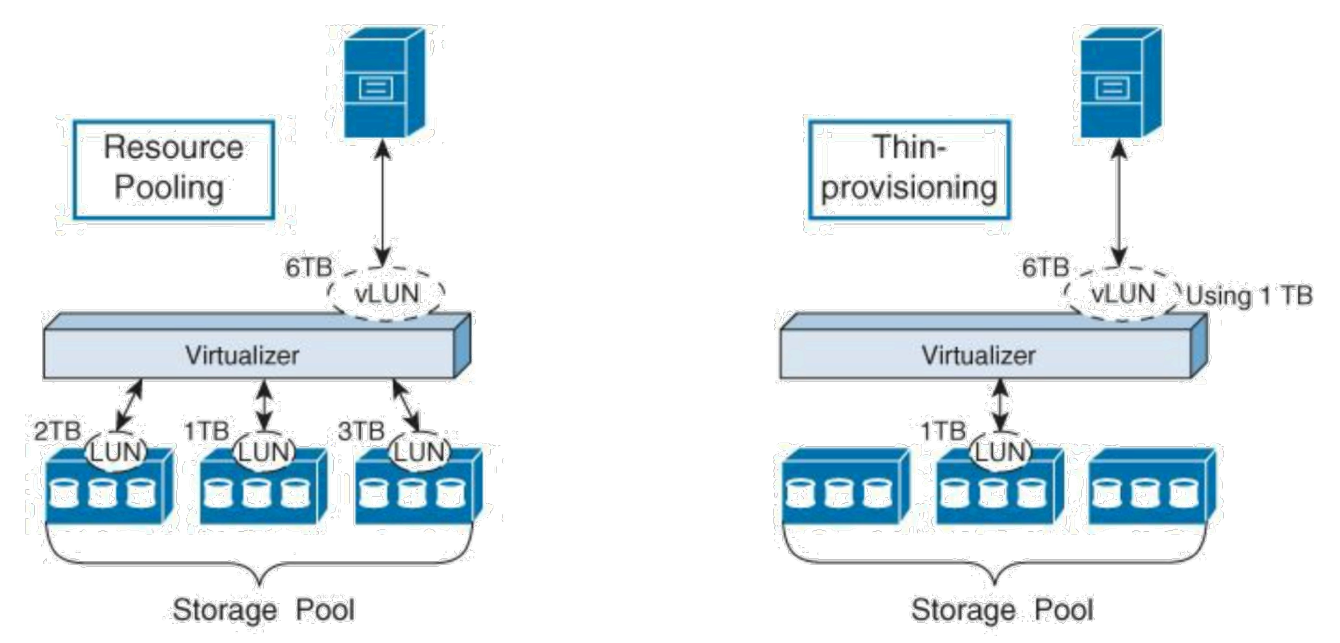

G.A.A.Santana,"Data Center Virtualization Fundamentals", Cisco Press

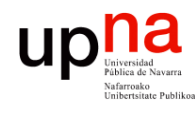

### Virtualización de LUNs

- Permite la migración de la LUN de una cabina a otra de forma transparente (*online migration*)
- Por ejemplo para cambiar a discos o un RAID más rápido
- El virtualizador puede dar la funcionalidad para la replicación entre dos cabinas, por ejemplo en DCs alejados
- Un virtualizador en cada DC puede estar ofreciendo la vLUN a los servidores de ese DC (*LUN extension*)

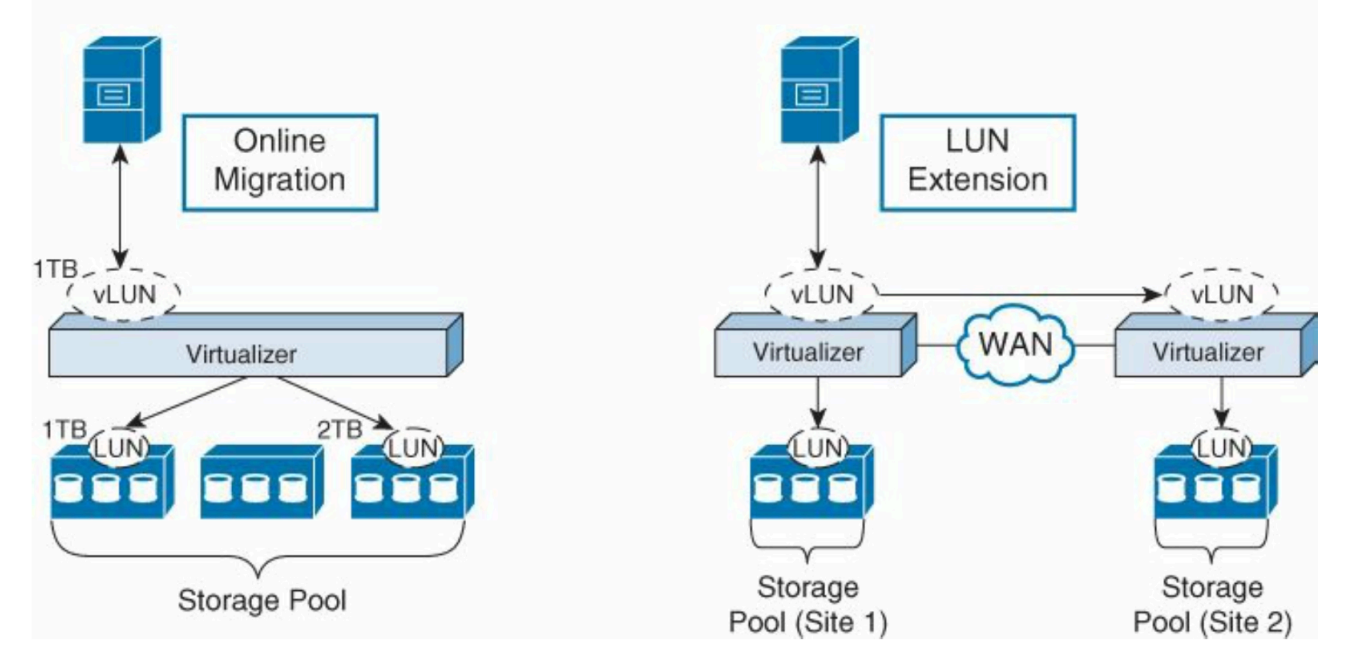

G.A.A.Santana,"Data Center Virtualization Fundamentals", Cisco Press

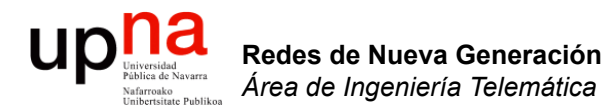

#### Virtualización del escritorio

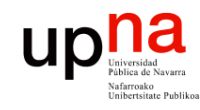

- Redes de Nueva Generación<br>Área de Ingeniería Telemática **Redes de Nueva Generación** *Área de Ingeniería Telemática*
- VDI VDI = *Virtual Desktop Infrastructure*
- El PC del usuario pasa a ser un *thin client*
- El escritorio que muestra es el de una máquina virtual en un servidor
- Ejemplos: VNC, X Windows, RDP (Remote Desktop Protocol), Citrix XenDesktop (ICA protocol = Independent Computing Architecture), VMware Horizon (with View)

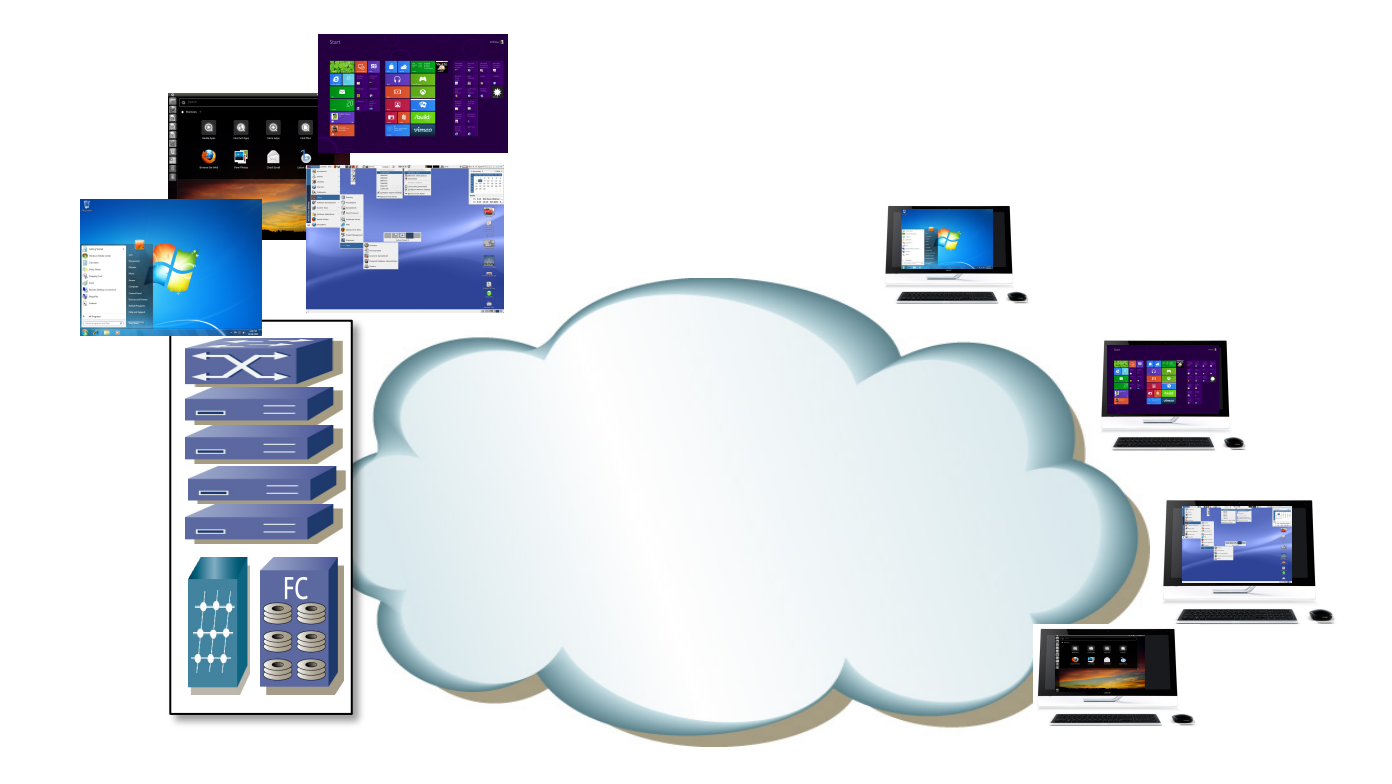

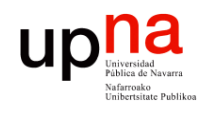

Redes de Nueva Generación<br>Área de Ingeniería Telemática

### Application Virtualization

- En este caso el usuario ve solo la aplicación en cuestión
- Puede ejecutarse en el servidor o puede enviarse el binario al cliente
- Si se ejecuta en el servidor es más sencillo que funcione en cualquier plataforma del usuario
- Si se envía al PC del usuario debe ser capaz de ejecutarlo (nativamente o virtualizado) y le puede permitir modo offline
- Ejemplo: Citrix XenApp

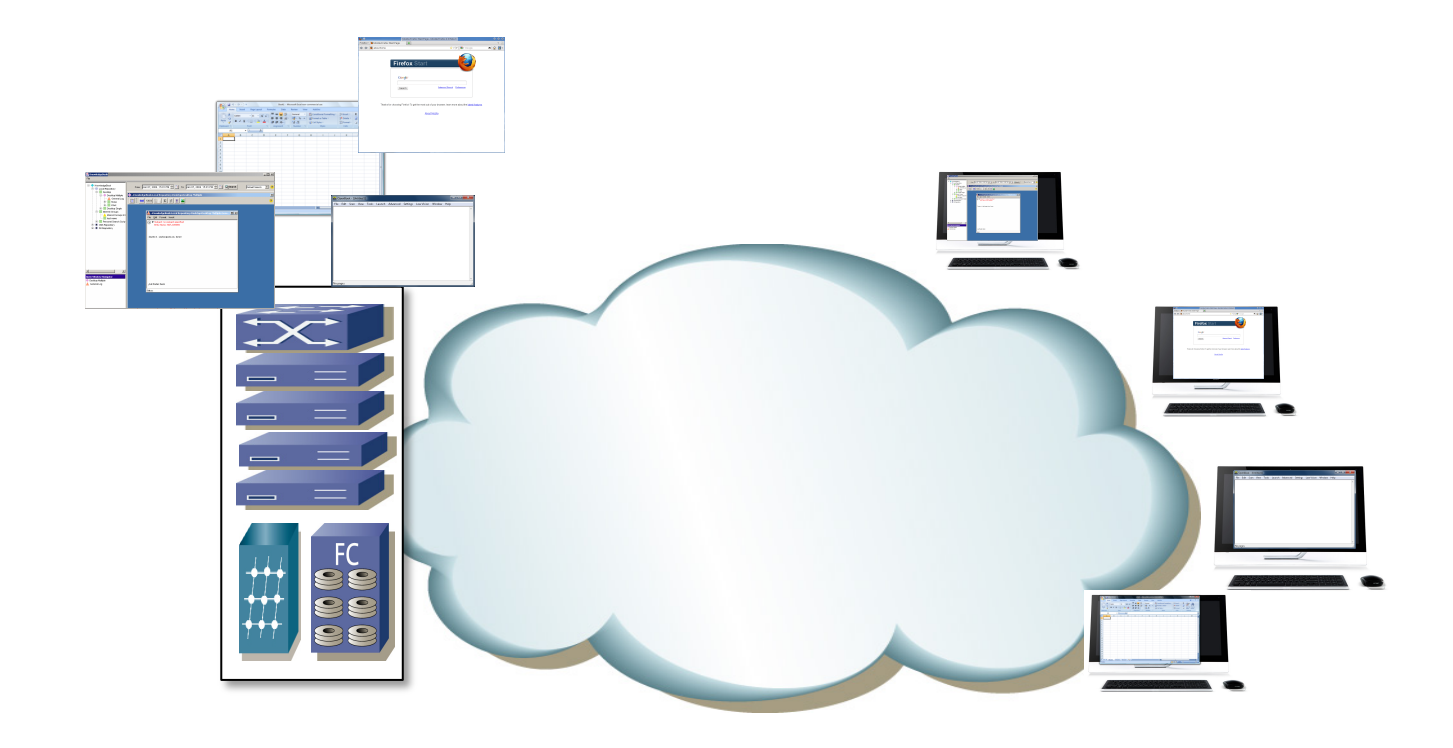

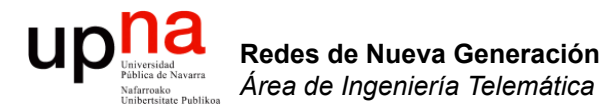

#### Ejemplos de servidores

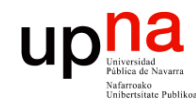

#### Servidores

- Redes de Nueva Generación<br>Área de Ingeniería Telemática **Redes de Nueva Generación** *Área de Ingeniería Telemática*
- Servidores para rack
	- 1U
	- 2+U

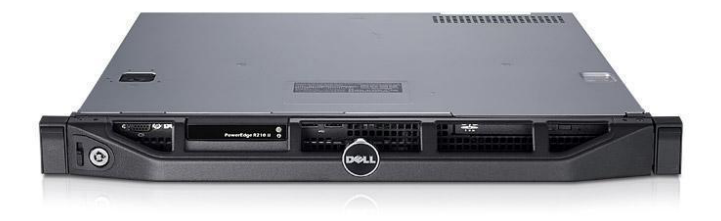

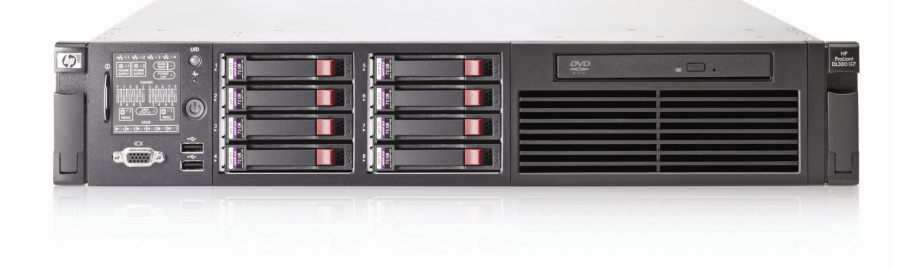

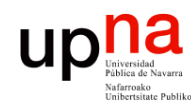

# **Blade servers**<br>Fabricantes habituales: IBM, HP, Cisco

- Redes de Nueva Generación<br>Área de Ingeniería Telemática *Área de Ingeniería Telemática*
- 
- En vertical u horizontal, 1 slot o medio slot
- Ocupan menos espacio (mayor densidad)
- Cada blade contiene los elementos de computación del servidor
- Ciertos servicios los da el chasis: alimentación, ventilación, conectividad, gestión
- Integran conmutación Ethernet
- Pueden ofrecer también interfaces Fibre Channel

8x8 = 64 servidores

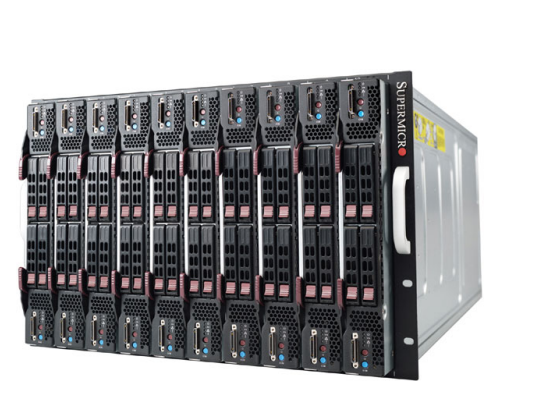

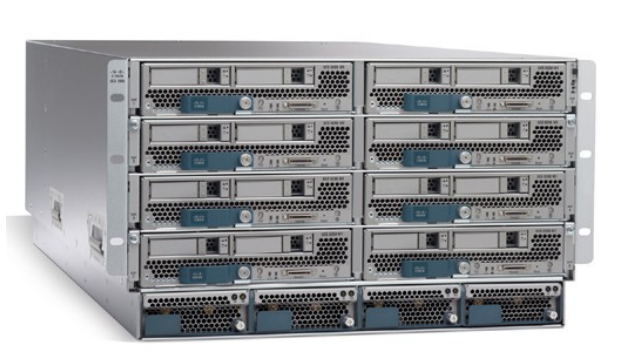

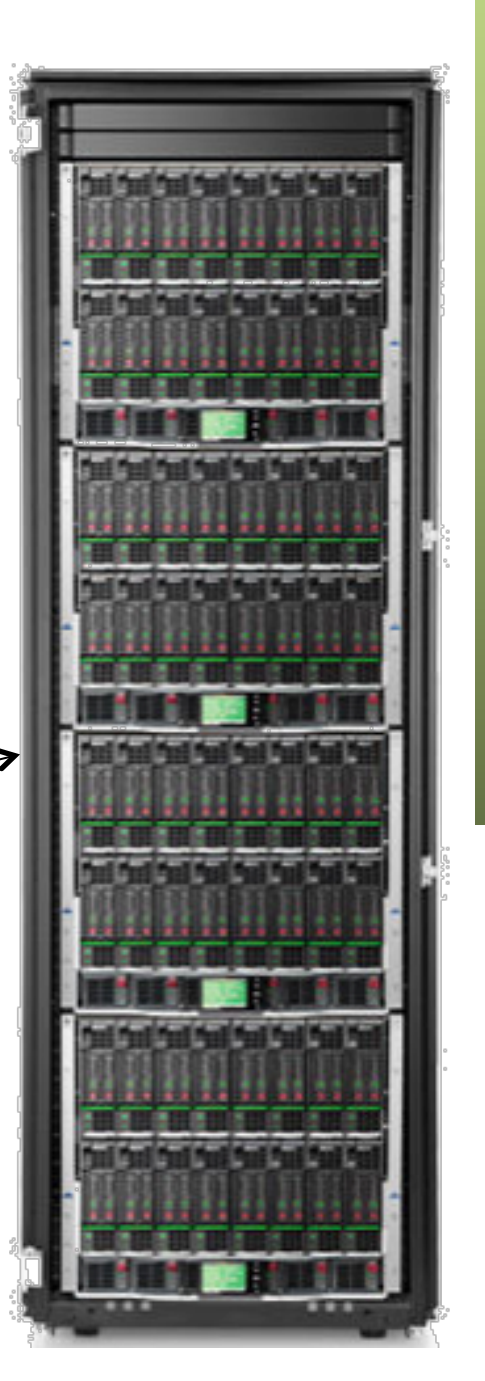

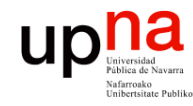

#### Blade servers

• Ahora imaginad 10 máquinas virtuales en cada host

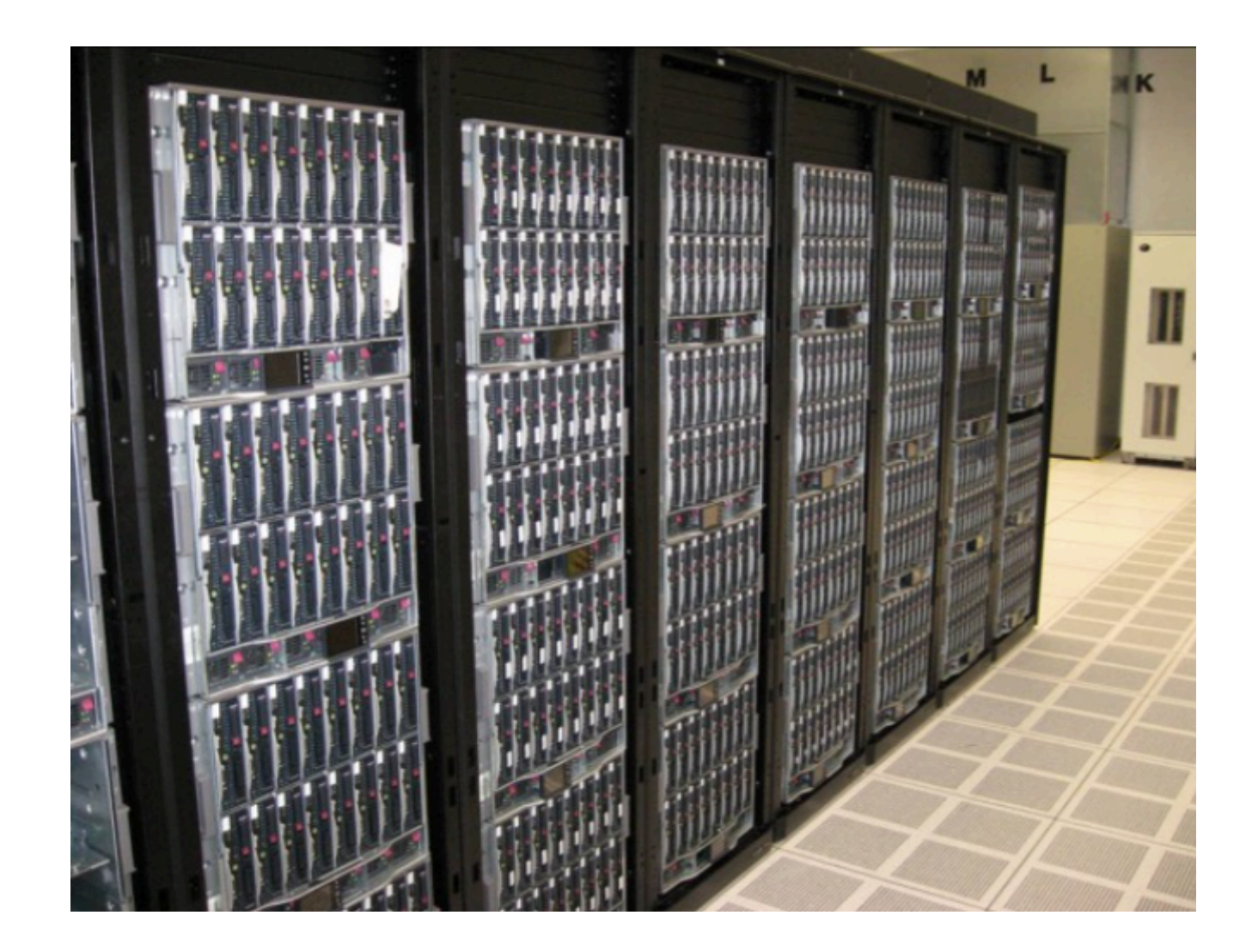

Redes de Nueva Generación<br>Área de Ingeniería Telemática **Redes de Nueva Generación** *Área de Ingeniería Telemática*

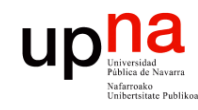

Redes de Nueva Generación<br>Área de Ingeniería Telemática

#### Ejemplo: HP BladeSystem

• Chasis

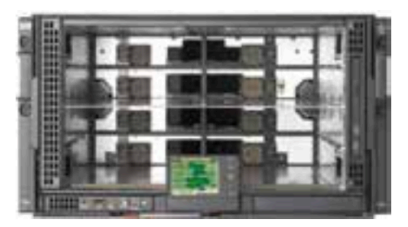

#### HP BladeSystem c3000 Platinum Enclosure

Smaller, versatile design ideal for offices or branch locations that only need up to eight server or storage components at a time. Uses a standard power outlet, doesn't require special air conditioning, and includes features designed to belo small staffs be more productive with less effort

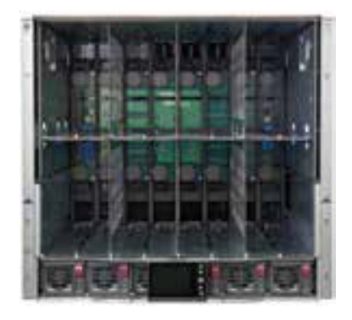

#### **HP BladeSystem c7000 Platinum Enclosure**

Larger, modular block of infrastructure ideal for bigger data centers. Holds up to 16 types of server and storage blades and offers twice as many interconnect expansion slots to run nearly any application in a dynamic, high-performance IT environment

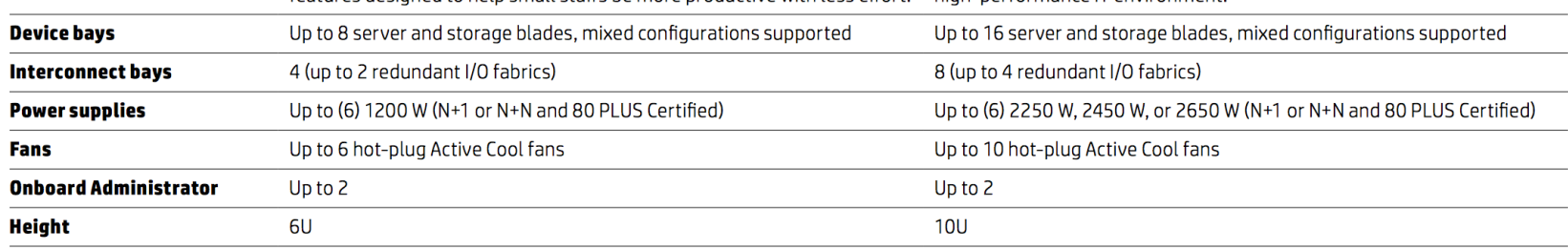

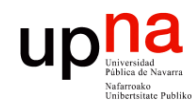

• Blades (unos pocos de ejemplo)

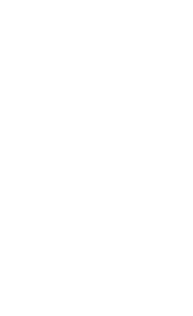

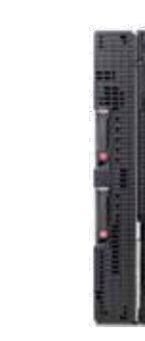

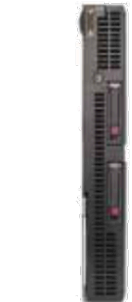

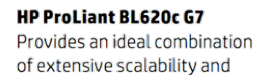

performance, allowing you to do

more with a two-processor server

HP ProLiant BL660c Gen8

The ideal four-socket dense form factor without compromising on performance, scalability, and expandability.

HP ProLiant BL680c G7 The world's first ultra-terabyte memory 4S blade provides maximum performance and unparalleled expansion.

#### **HP ProLiant BL685c G7**

Cost-effective, dense, four-socket computing for virtualization and compute-intensive applications.

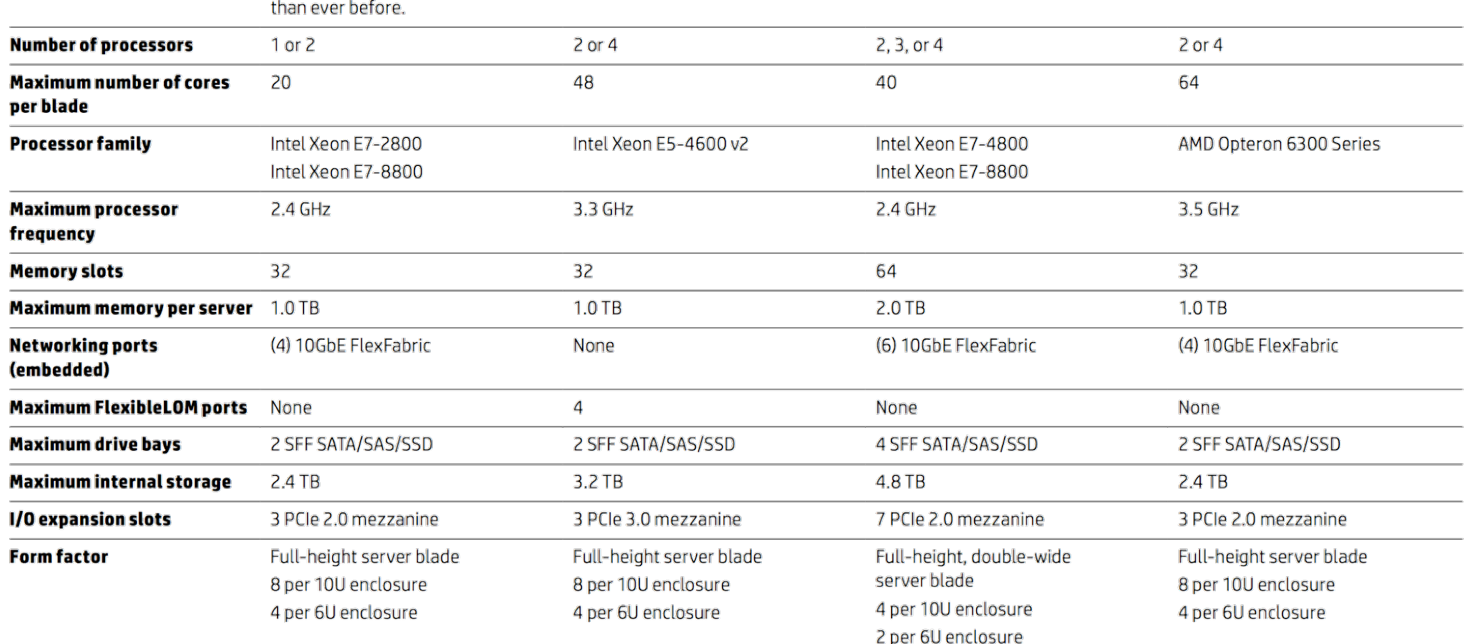

Redes de Nueva Generación<br>Área de Ingeniería Telemática **Redes de Nueva Generación** *Área de Ingeniería Telemática*

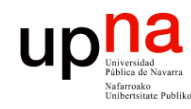

• Ethernet adapters (unos pocos de ejemplo)

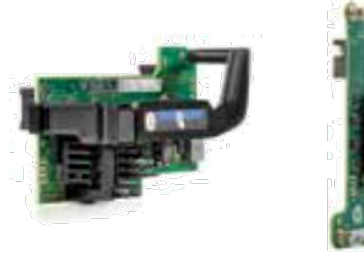

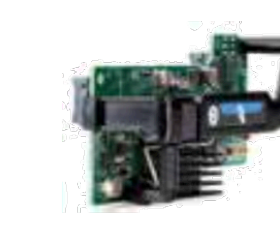

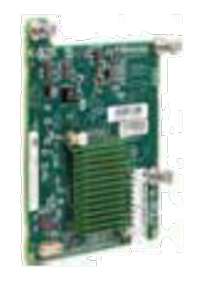

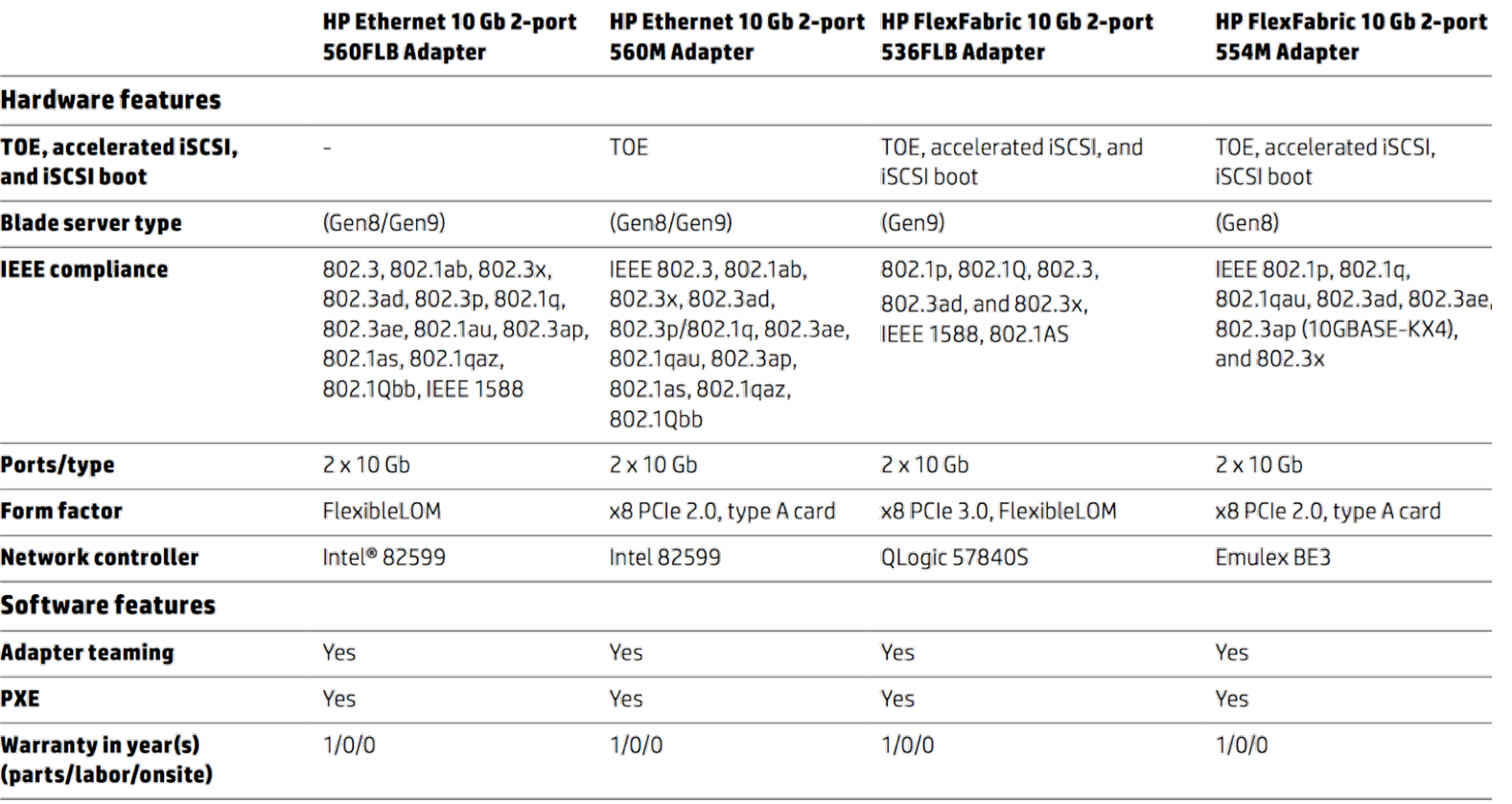

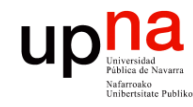

Redes de Nueva Generación<br>Área de Ingeniería Telemática **Redes de Nueva Generación** *Área de Ingeniería Telemática*

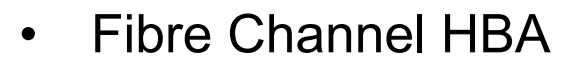

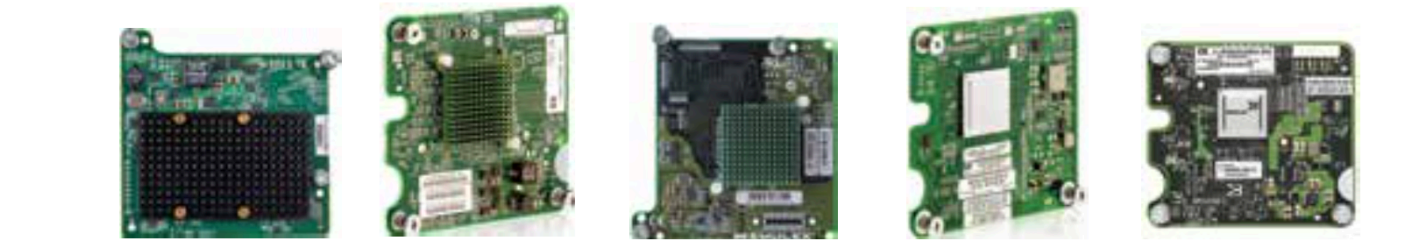

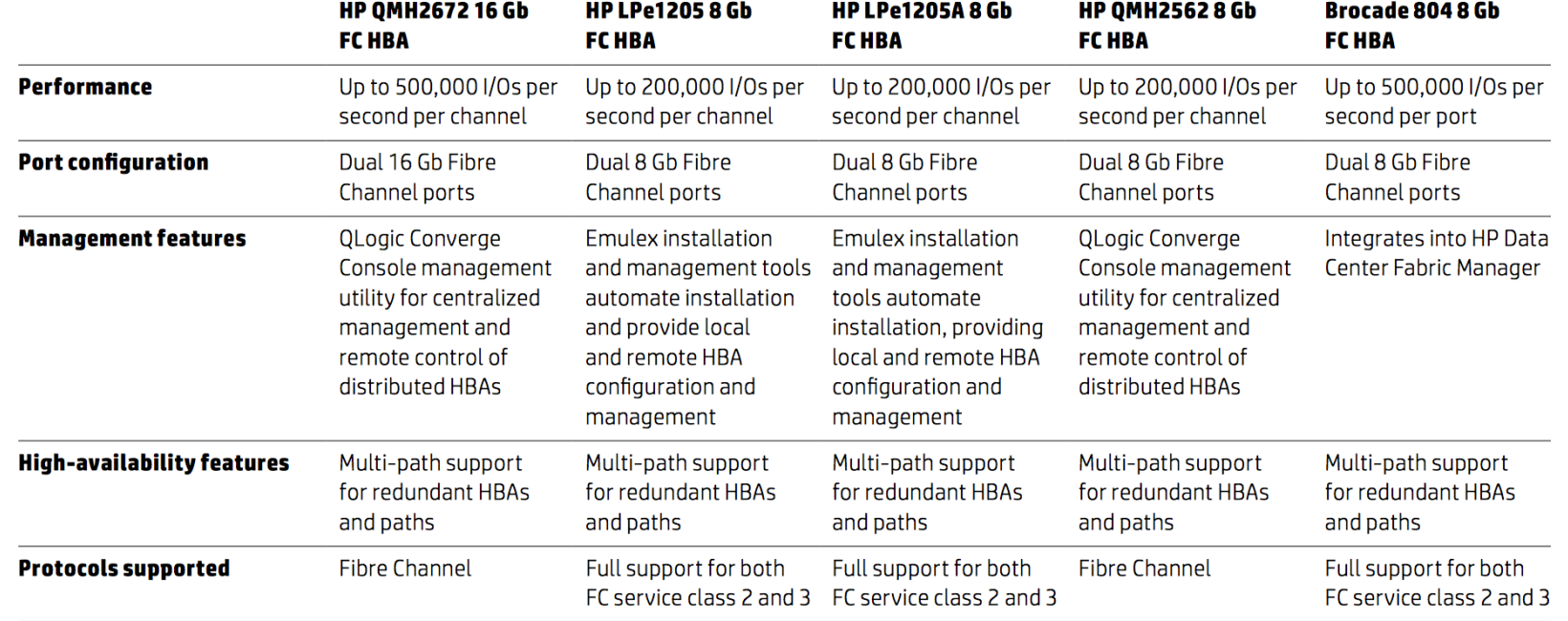

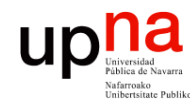

• Módulos de conexión virtual (unos pocos de ejemplo)

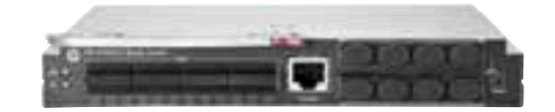

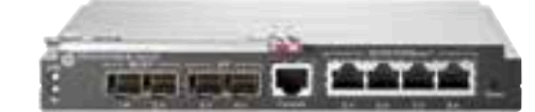

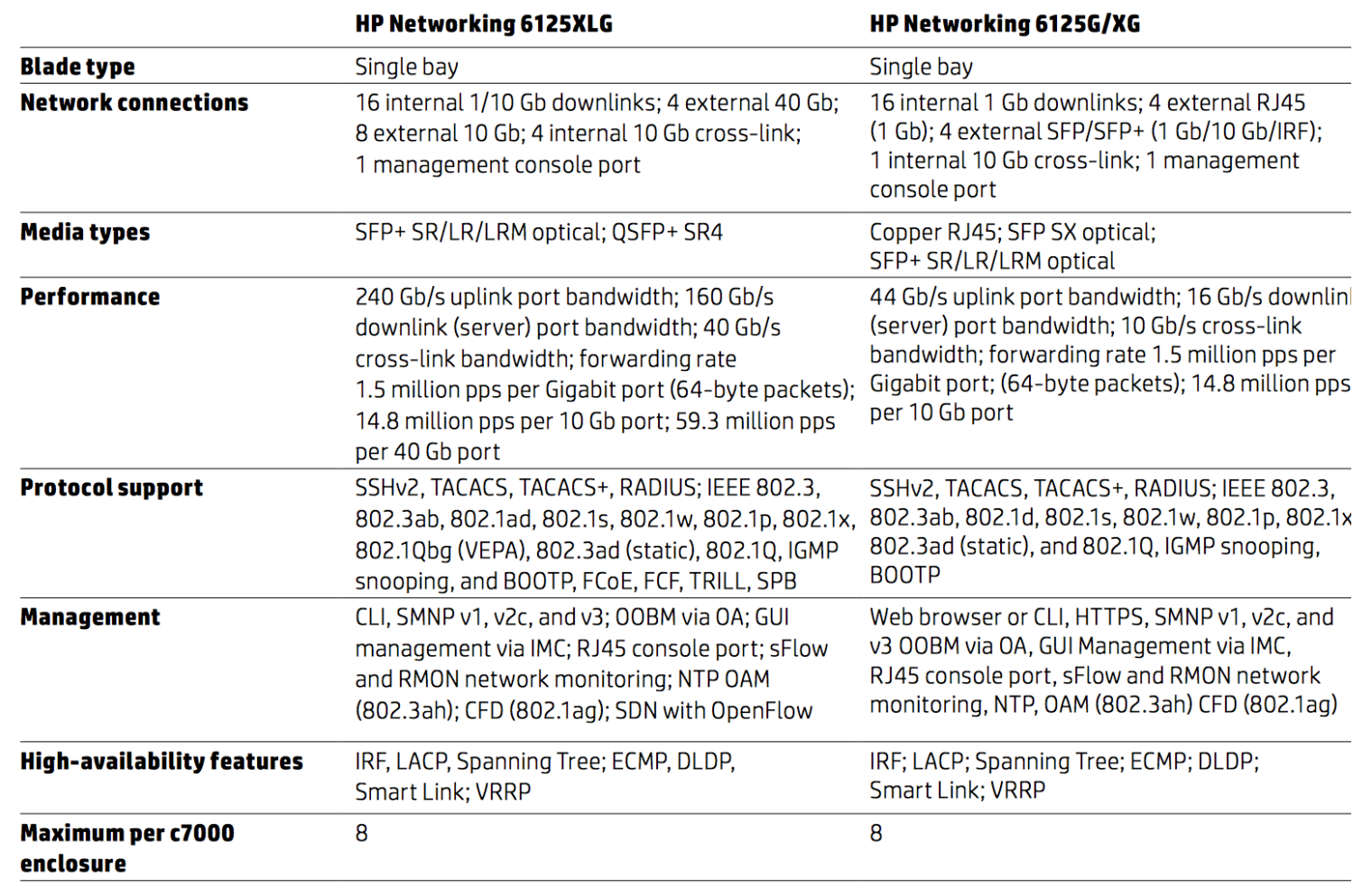

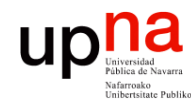

• Módulos de conexión virtual (unos pocos de ejemplo)

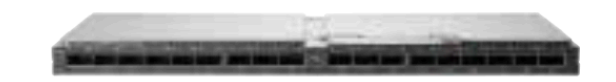

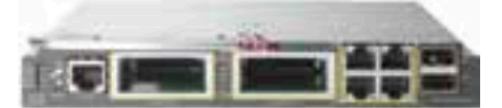

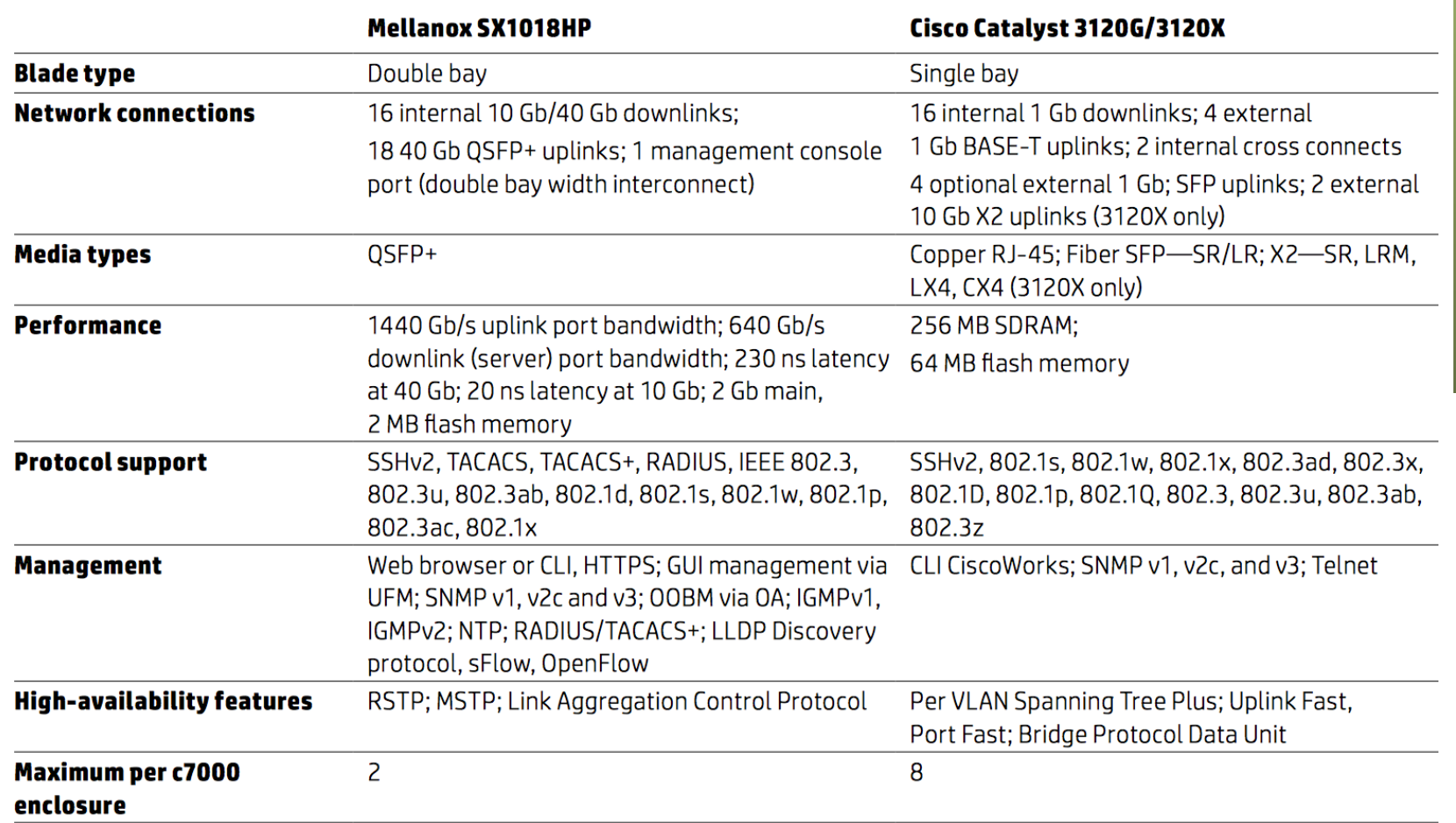

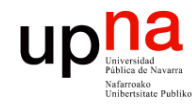

- Redes de Nueva Generación<br>Área de Ingeniería Telemática **Redes de Nueva Generación** *Área de Ingeniería Telemática*
- Fibre Channel switch

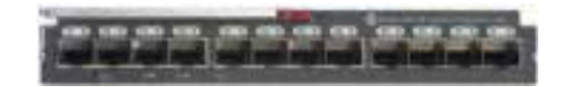

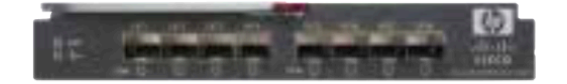

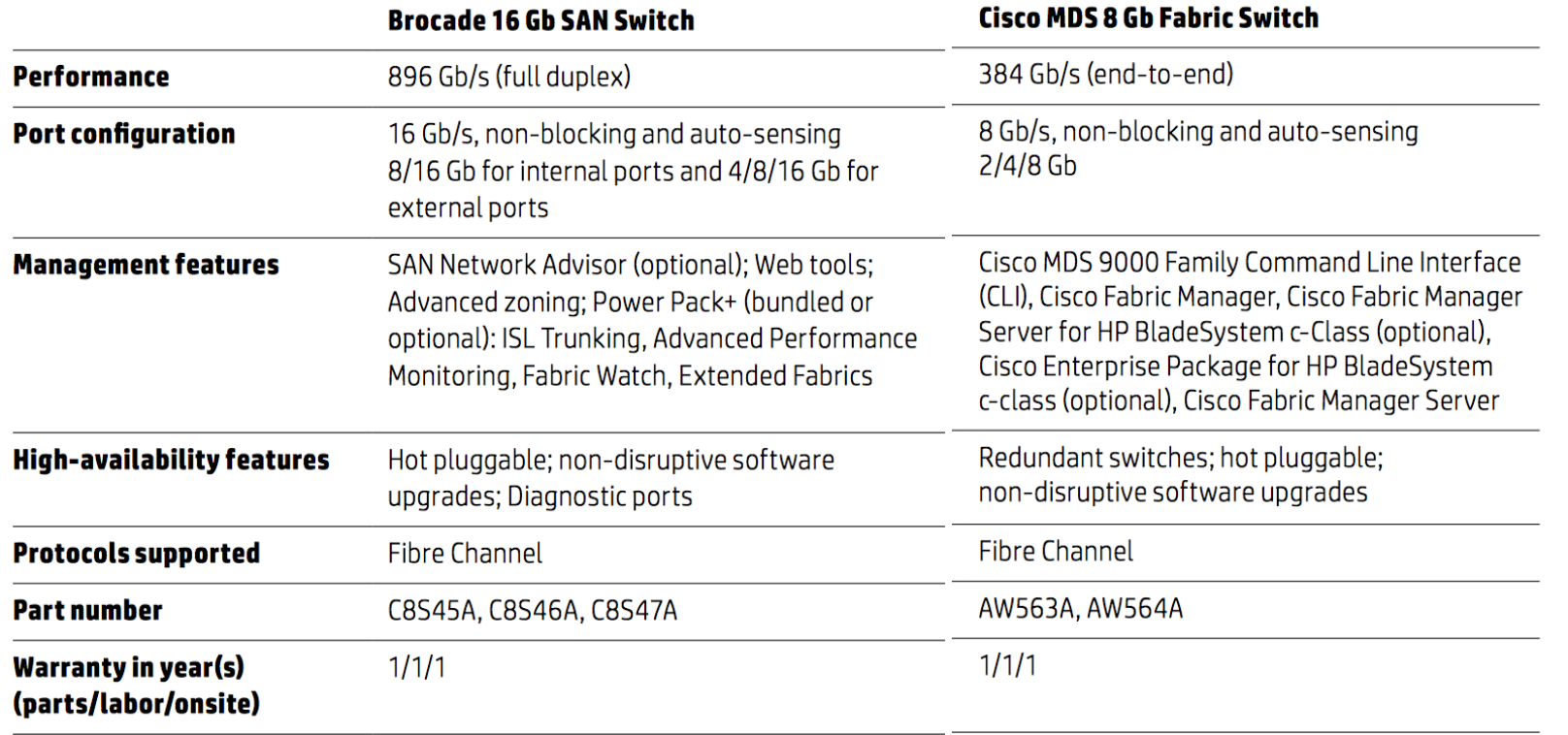

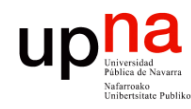

Redes de Nueva Generación<br>Área de Ingeniería Telemática **Redes de Nueva Generación** *Área de Ingeniería Telemática*

• Almacenamiento interno

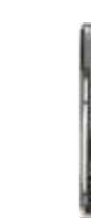

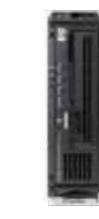

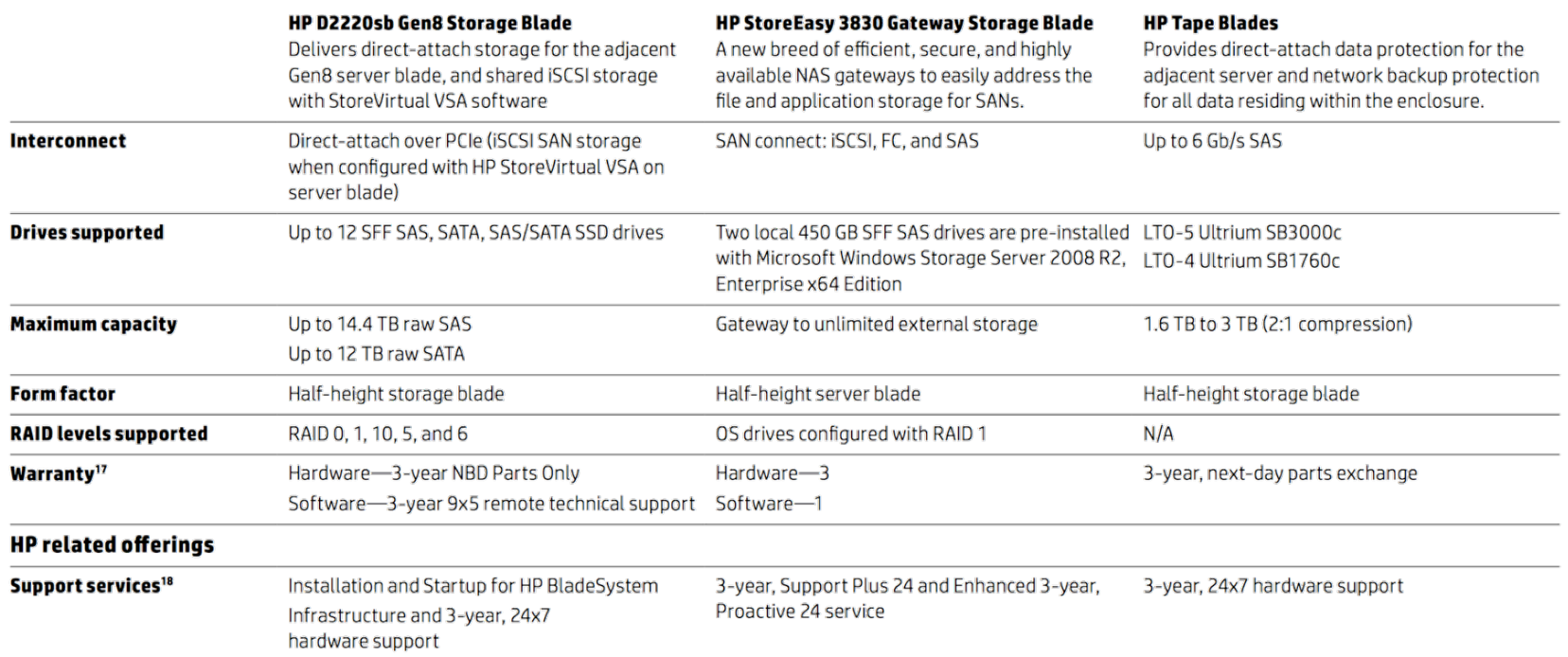